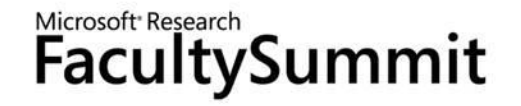

#### **Vision-based Natural User Interfaces**

**Richard Szeliski Principal Researcher** Microsoft Research

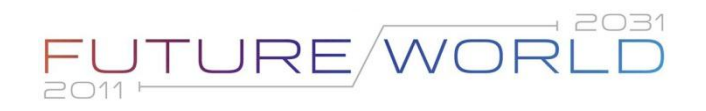

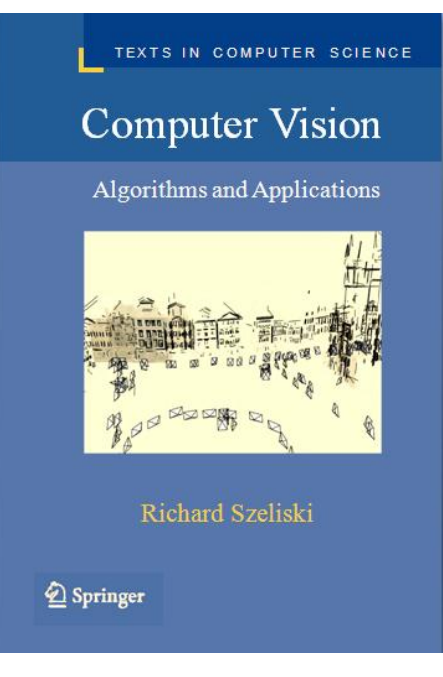

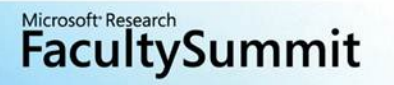

1970s. When computer vision first started out in the early 1970s, it was viewed as the visual perception component of an ambitious agenda to mimic human intelligence and to endow robots with intelligent behavior. At the time, it was believed by some of the early pioneers of artificial intelligence and robotics (at places such as MIT, Stanford, and CMU) that solving the "visual input" problem would be an easy step along the path to solving more difficult problems such as higher-level reasoning and planning. According to one well-known story, in 1966, Marvin Minsky at MIT asked his undergraduate student Gerald Jay Sussman to "spend the summer linking a camera to a computer and getting the computer to describe what it saw" (Boden 2006, p. 781).<sup>5</sup> We now know that the problem is slightly more difficult than that. $6$ 

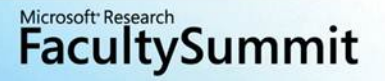

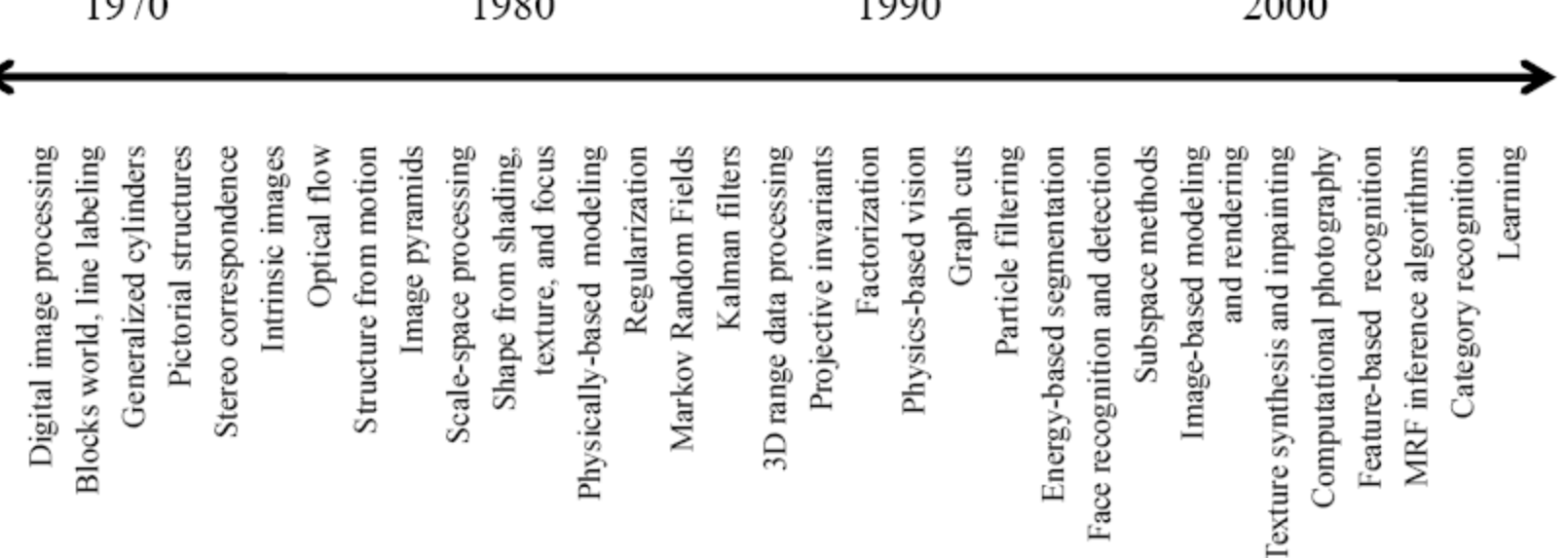

**Kicrosoft Research**<br>**FacultySummit** 

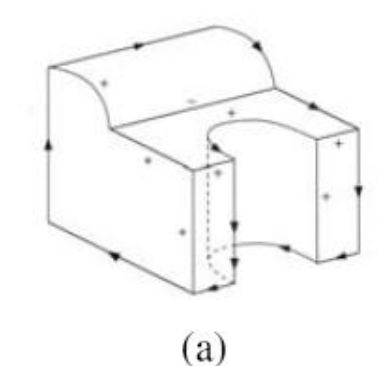

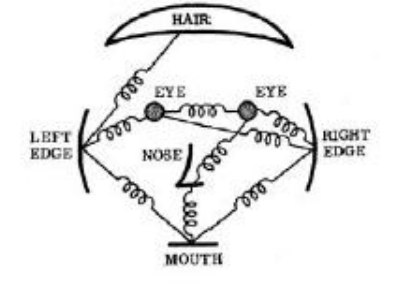

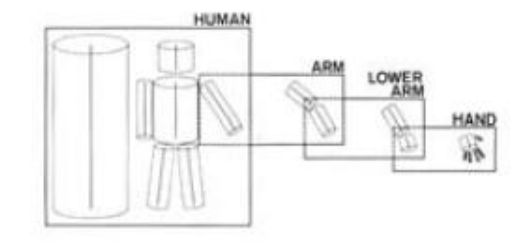

1970s

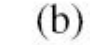

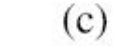

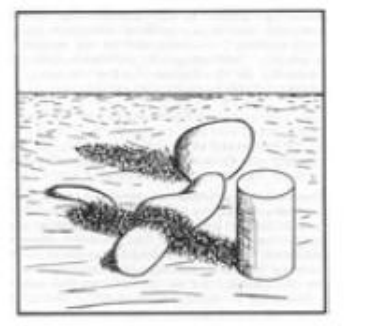

 $(d)$ 

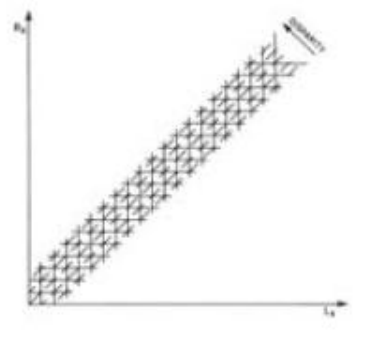

 $(e)$ 

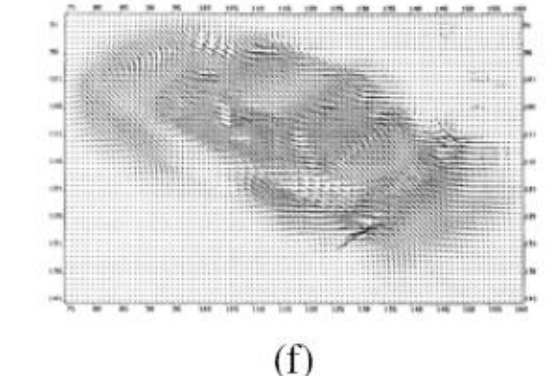

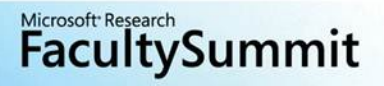

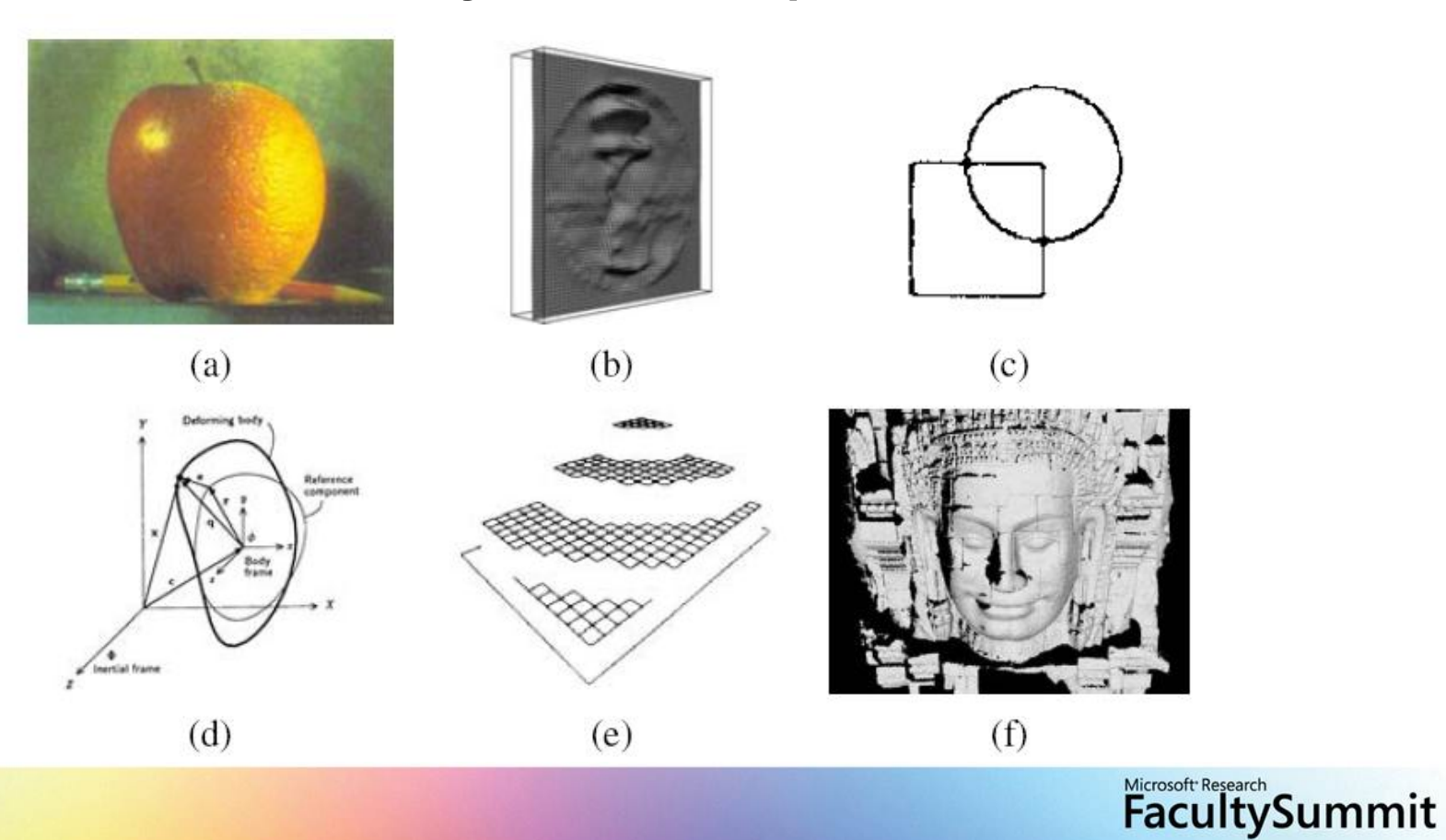

1980s

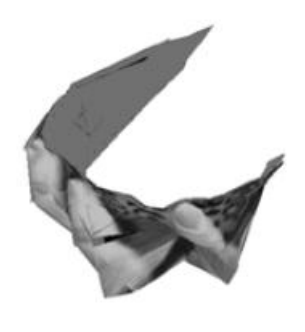

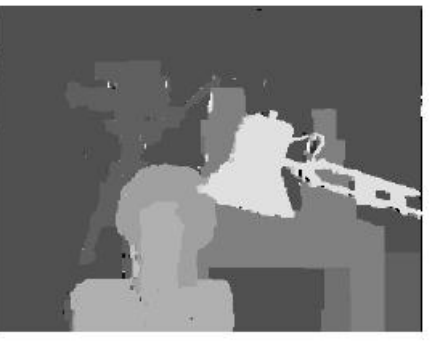

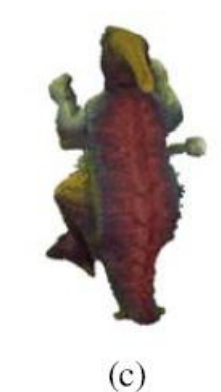

1990s

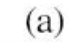

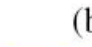

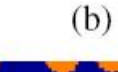

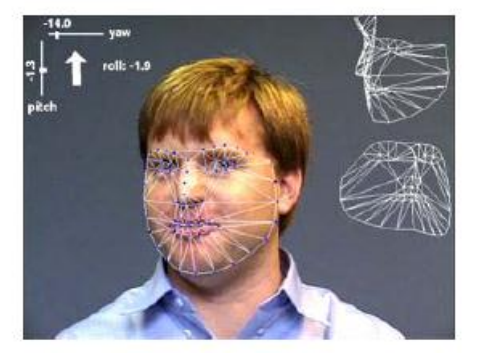

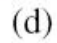

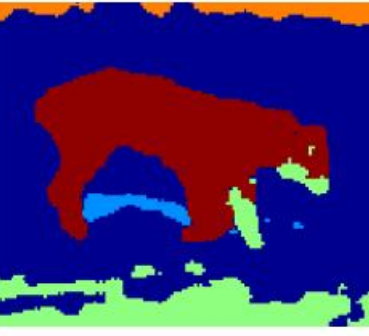

 $(e)$ 

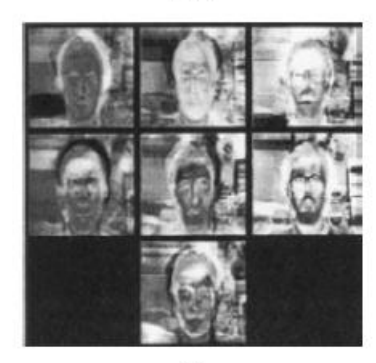

 $(f)$ 

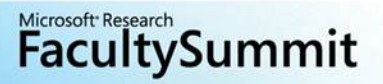

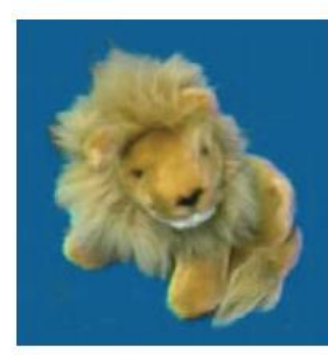

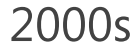

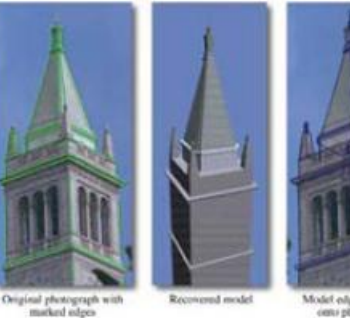

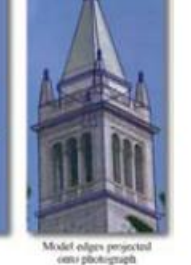

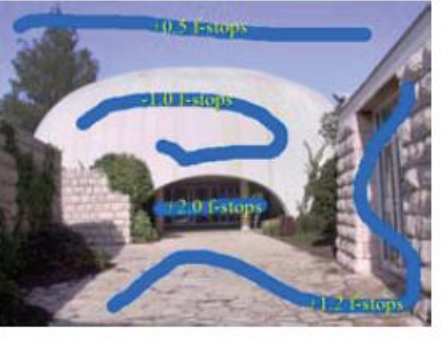

 $(c)$ 

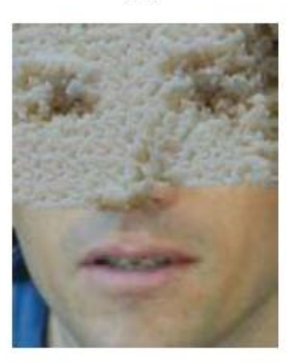

 $(a)$ 

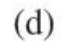

 $(b)$ 

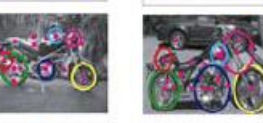

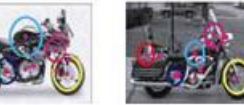

 $(e)$ 

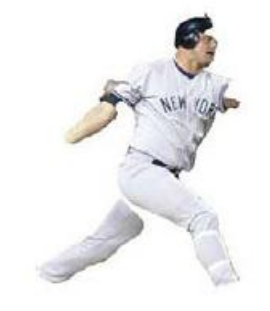

 $(f)$ 

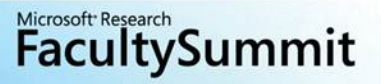

1990

2000

Digital image processing Blocks world, line labeling Generalized cylinders Pictorial structures Stereo correspondence Intrinsic images Optical flow Structure from motion Image pyramids Scale-space processing texture, and focus Physically-based modeling Regularization Markov Random Fields Kalman filters 3D range data processing Projective invariants Factorization Physics-based vision Graph cuts Particle filtering Energy-based segmentation Face recognition and detection Subspace methods Image-based modeling and rendering Texture synthesis and inpainting Feature-based recognition MRF inference algorithms Category recognition Learning Computational photography Massive data Shape from shading.

1980

1970

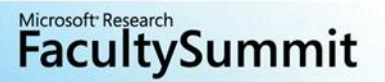

# Outline

Computer vision and machine learning techniques are maturing and having major impact:

- 1. 3D body tracking [Kinect]
- 2. Medical image segmentation [Amalga]
- Object (product) recognition [Bing Vision] 3.
- 4. Multi-image matching and navigation [Photosynth] Massive (Internet) data is playing a key role

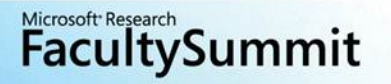

#### Microsoft Research **FacultySummit**

#### 1. [Body part recognition for Kinect](Faces & Gestures Keynote 2011.pptx)

**Jamie Shotton** Microsoft Research Cambridge FG 2011 & CVPR 2011

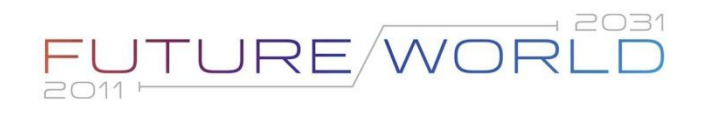

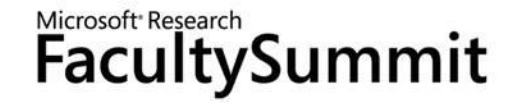

#### 2. [Medical Image Segmentation](Criminisi_MedicalImaging.pptx)

Antonio Criminisi Microsoft Research Cambridge

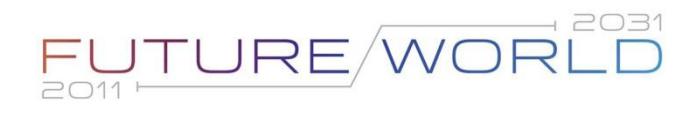

#### To find out more...

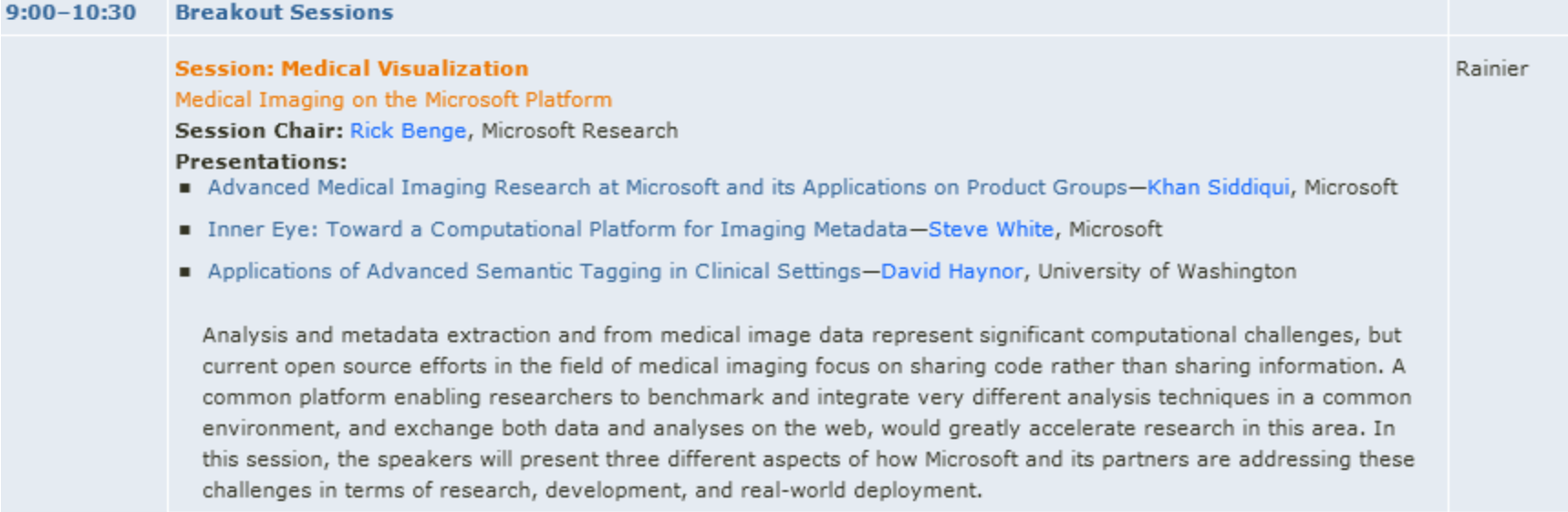

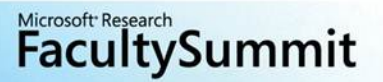

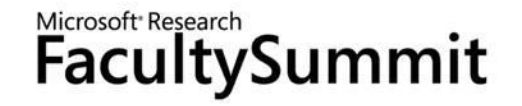

#### **3.** (Mobile) Object Recognition

Larry Zitnick Microsoft Research Redmond **David Nister Bing Vision** 

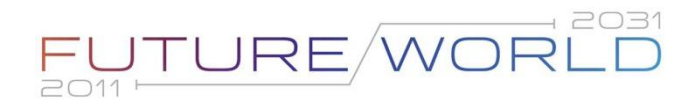

# **Object Recognition**

#### Detecting and localizing objects in images

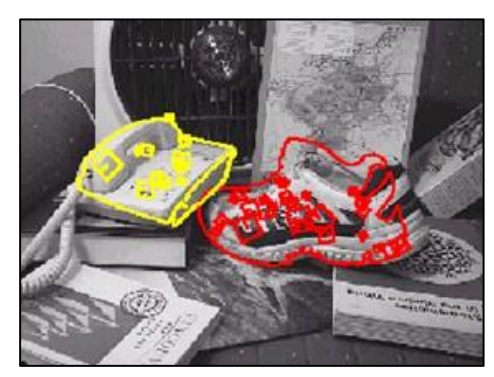

Lowe IJCV 04

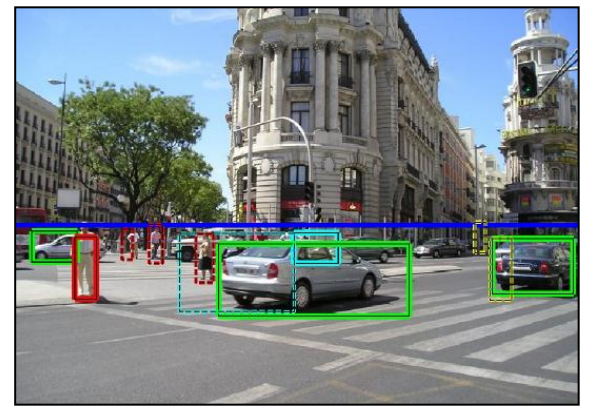

Hoiem et al. CVPR 06

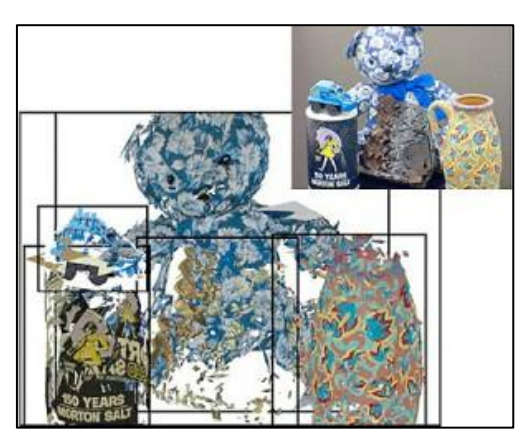

Rothganger et al. IJCV 06

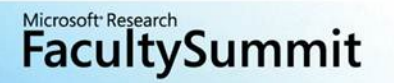

#### Problems

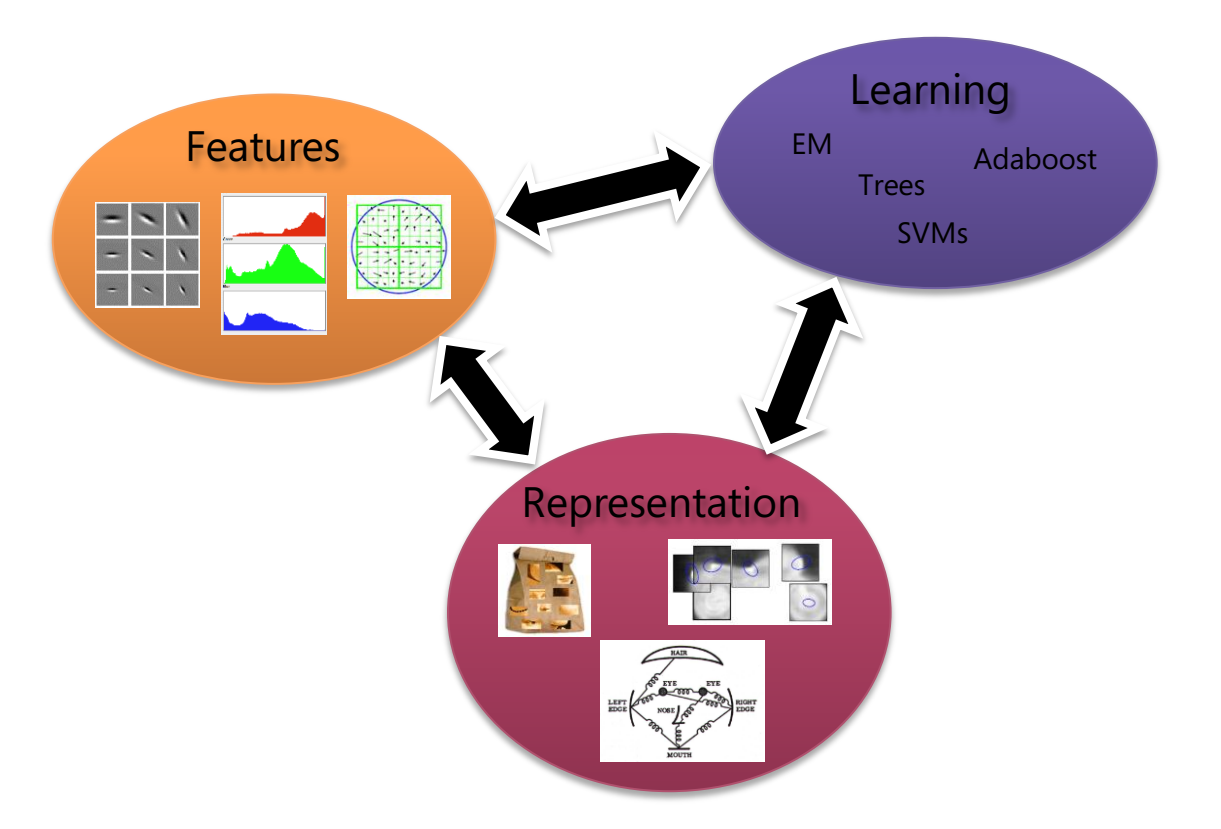

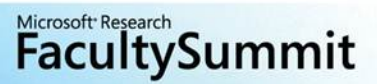

### **Spatial Complexity**

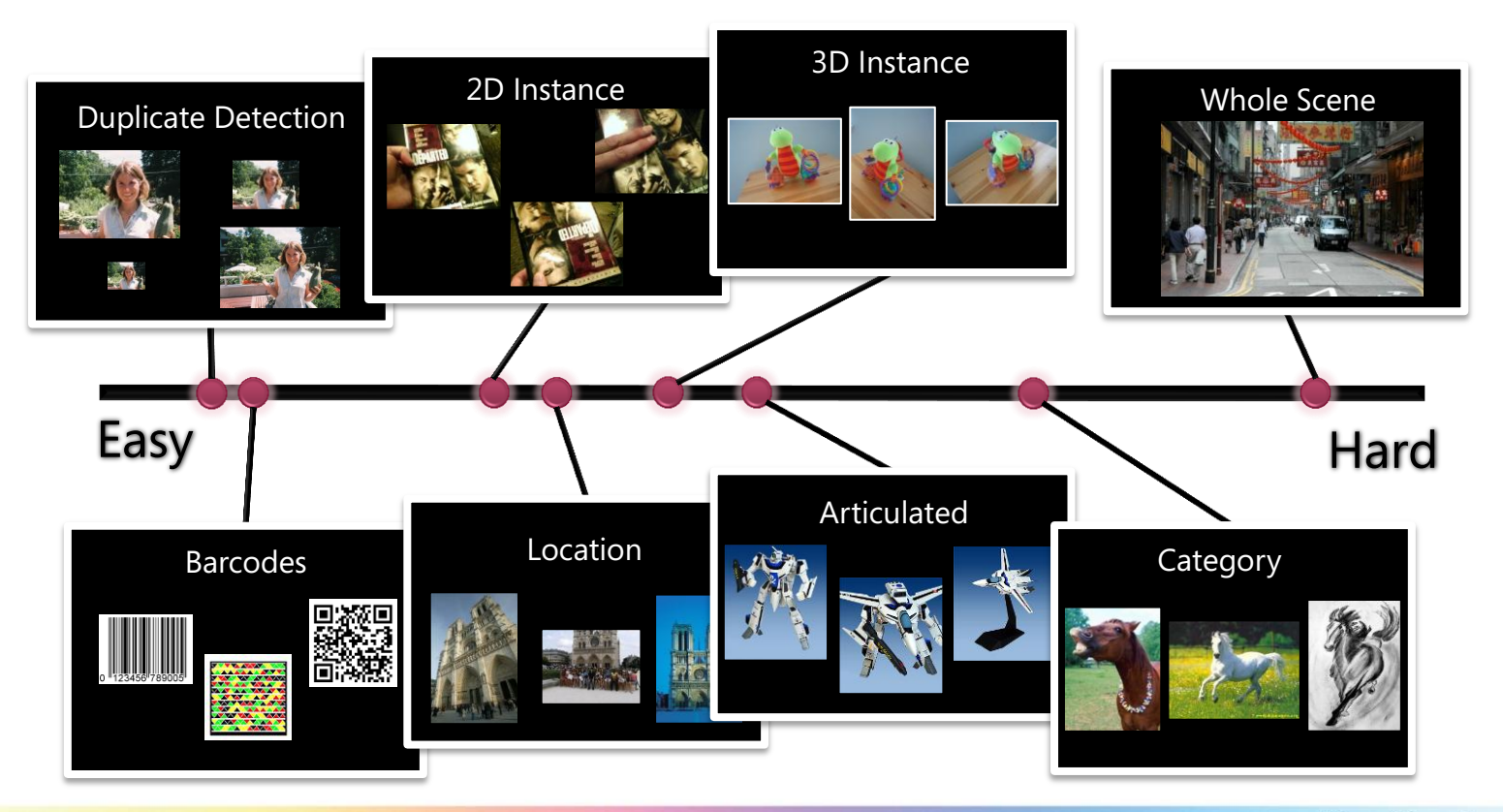

**Kicrosoft Research**<br>**FacultySummit** 

### Lincoln (Live Labs  $\rightarrow$  Bing Mobile)

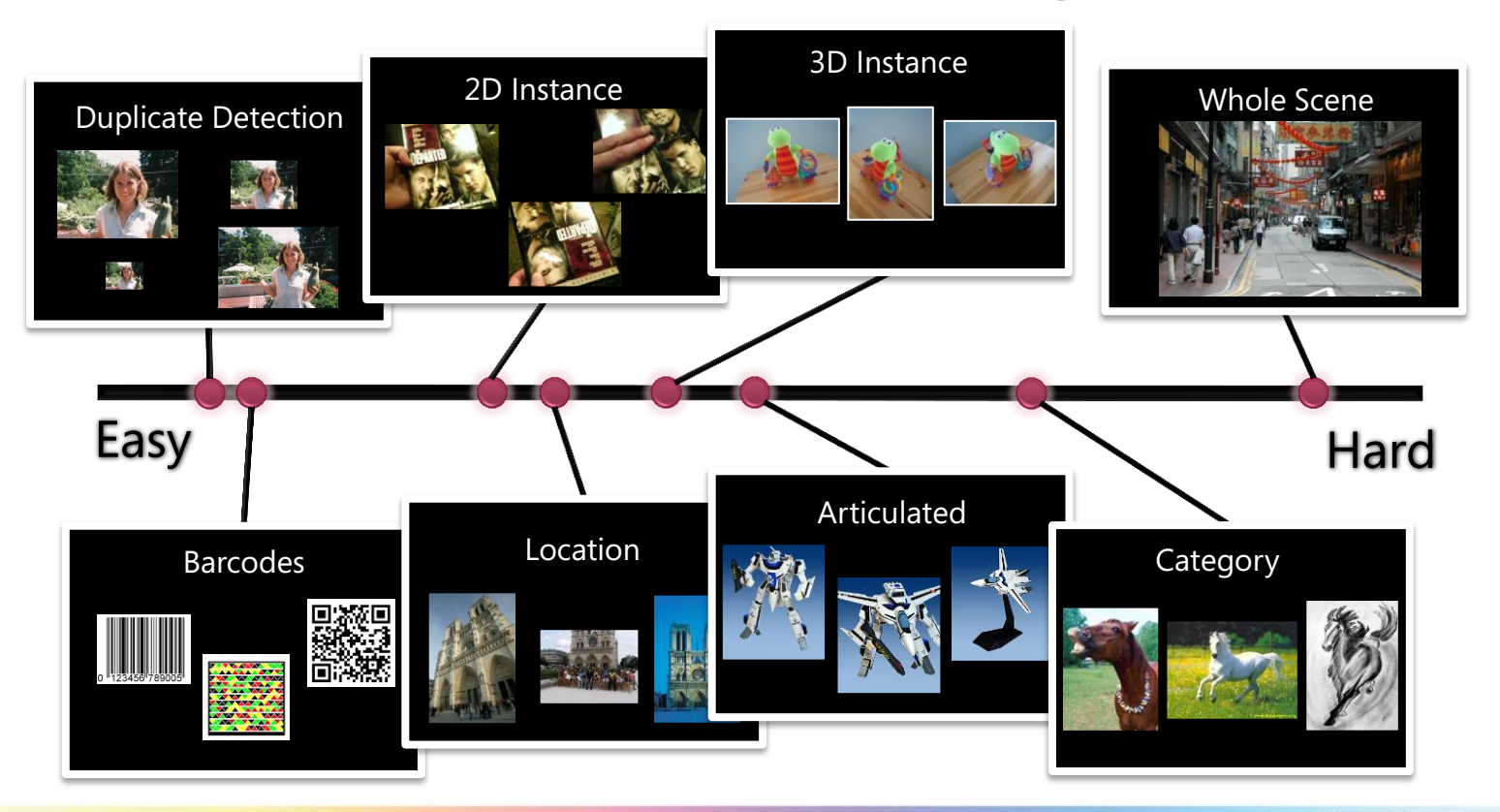

Kicrosoft Research<br>**FacultySummit** 

#### **Near Duplicate Detection**

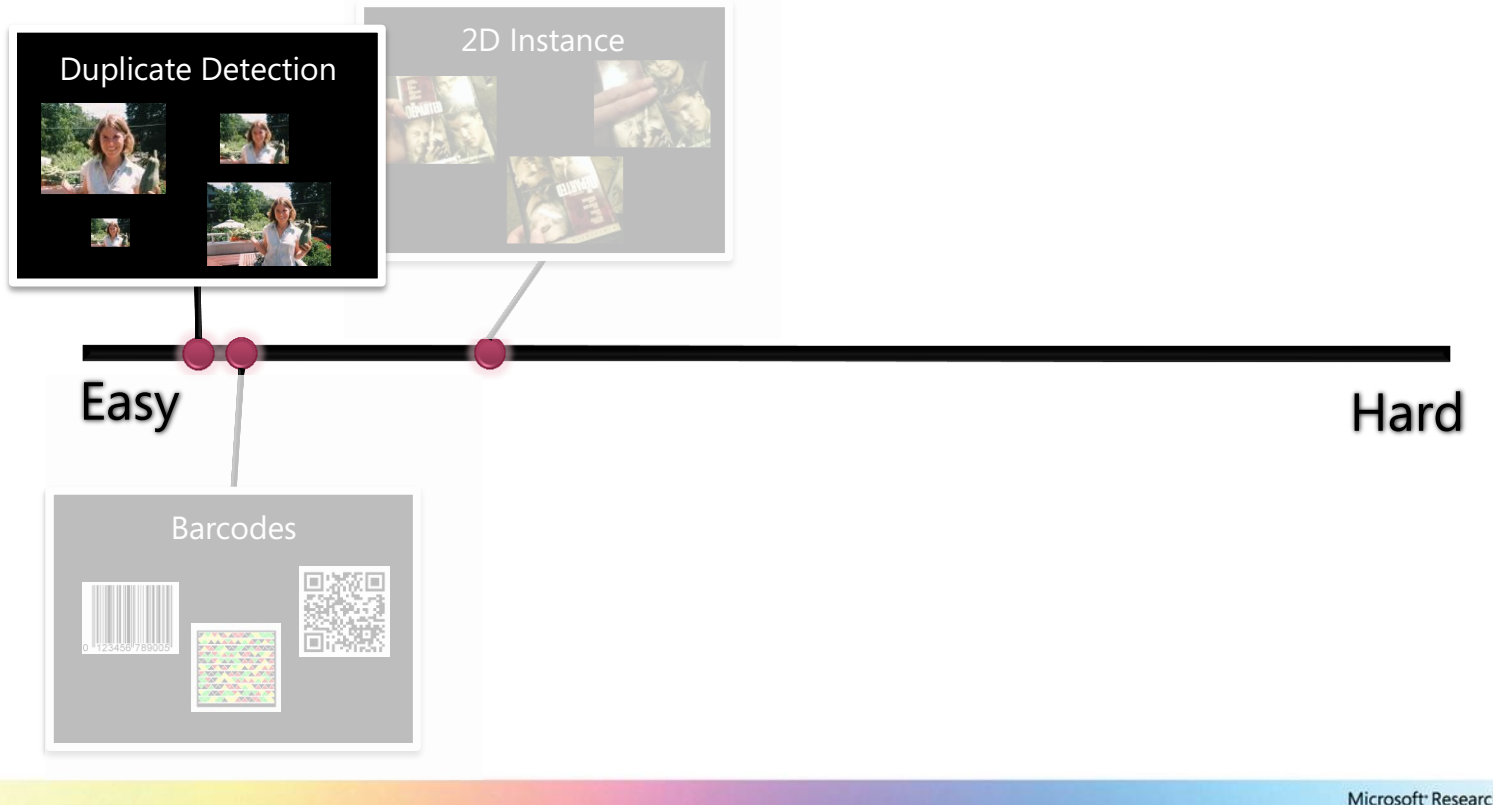

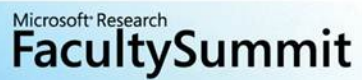

#### **Near Duplicate Detection**

Are these images the same?

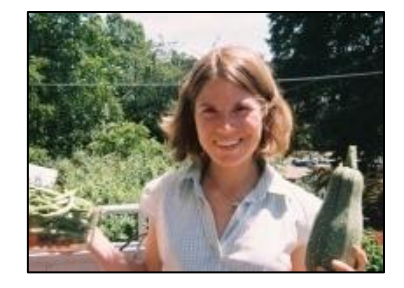

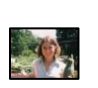

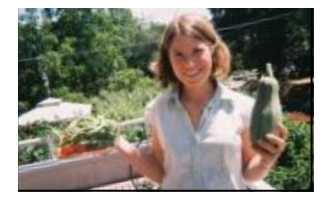

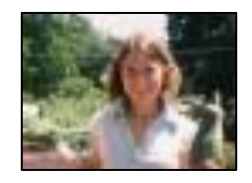

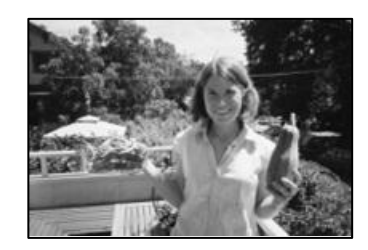

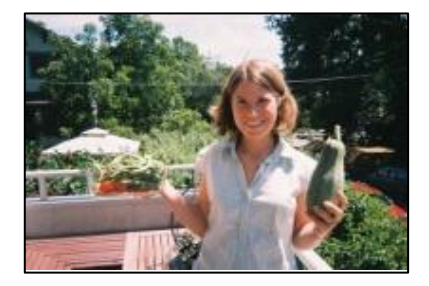

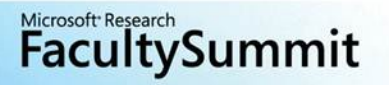

# **Near Duplicate Detection**

Why is duplicate detection important?

- Increase search relevance
- Copyright search
- Remove illegal images

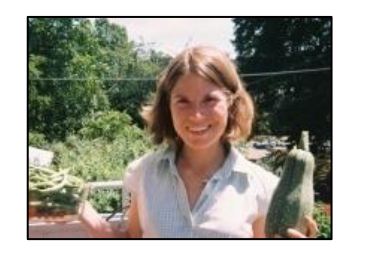

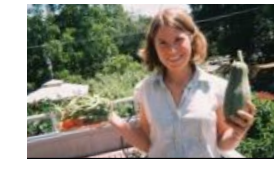

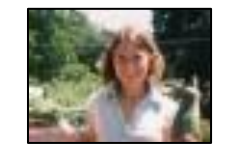

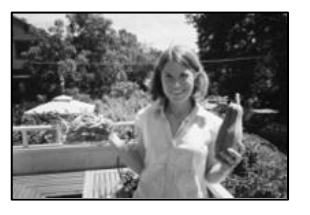

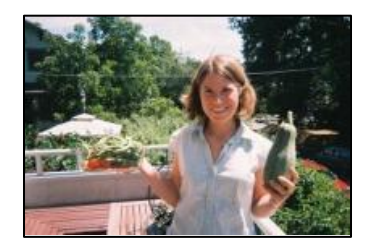

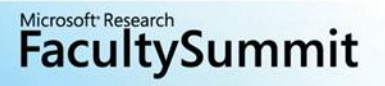

#### PhotoDNA

In 2009, Microsoft, working with Dartmouth College, developed PhotoDNA, a technology that aids in finding and removing some of the "worst of the worst" images of child sexual exploitations from the Internet. Microsoft donated the PhotoDNA technology to the National Center for Missing & Exploited Children (NCMEC), who established a PhotoDNA-based program for online service providers to help disrupt the spread of child pornography online. Over the next year, Microsoft, working with NCMEC, implemented a gradual rollout of PhotoDNA on Bing, SkyDrive and Hotmail services. In early 2011, Facebook joined Microsoft in sublicensing the technology for use on its network. It is our hope that other online service providers will follow Microsoft and Facebook's lead in adopting this game-changing technology.

#### **Facebook Implements Microsoft's PhotoDNA Technology**

#### May 19, 2011

Facebook adopts PhotoDNA and joins Microsoft and The National Center for Missing & Exploited Children to disrupt the proliferation of online child exploitation.

- Blog: 500 Million Friends Against Child Exploitation
- Blog: Facebook To Use Microsoft's
- PhotoDNA Technology to Combat Child Exploitation
- Video: The Next Chapter in Protecting **Children Online**
- Interactive: Join the Facebook live event, May 20, 3 pm EDT

#### **PhotoDNA™**

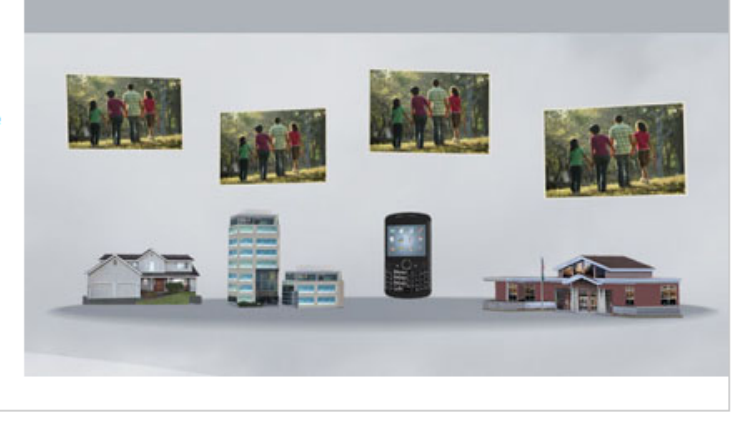

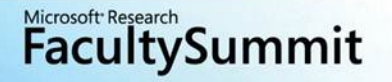

#### • Speed is most important

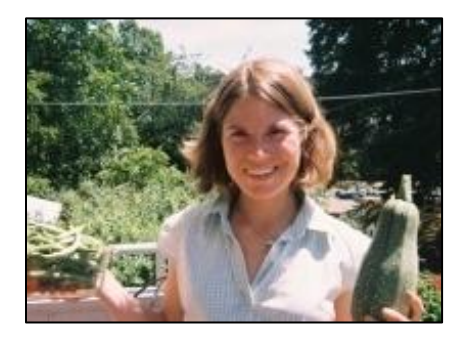

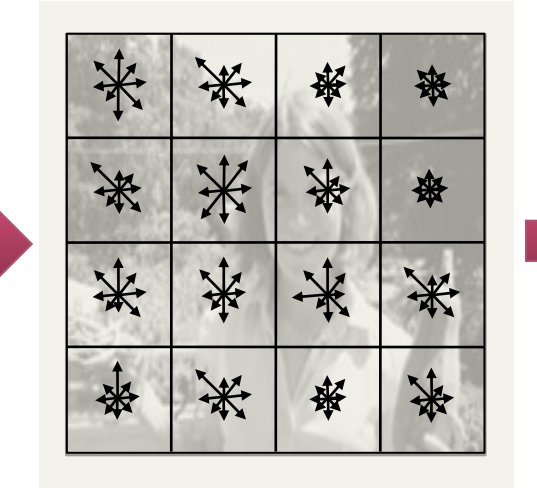

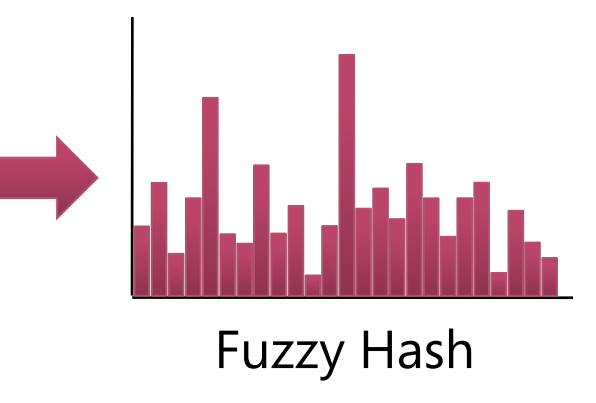

#### 95% found 1 in 100 million false positives

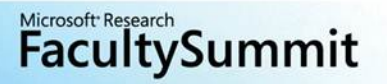

### 2D Object Instance Recognition

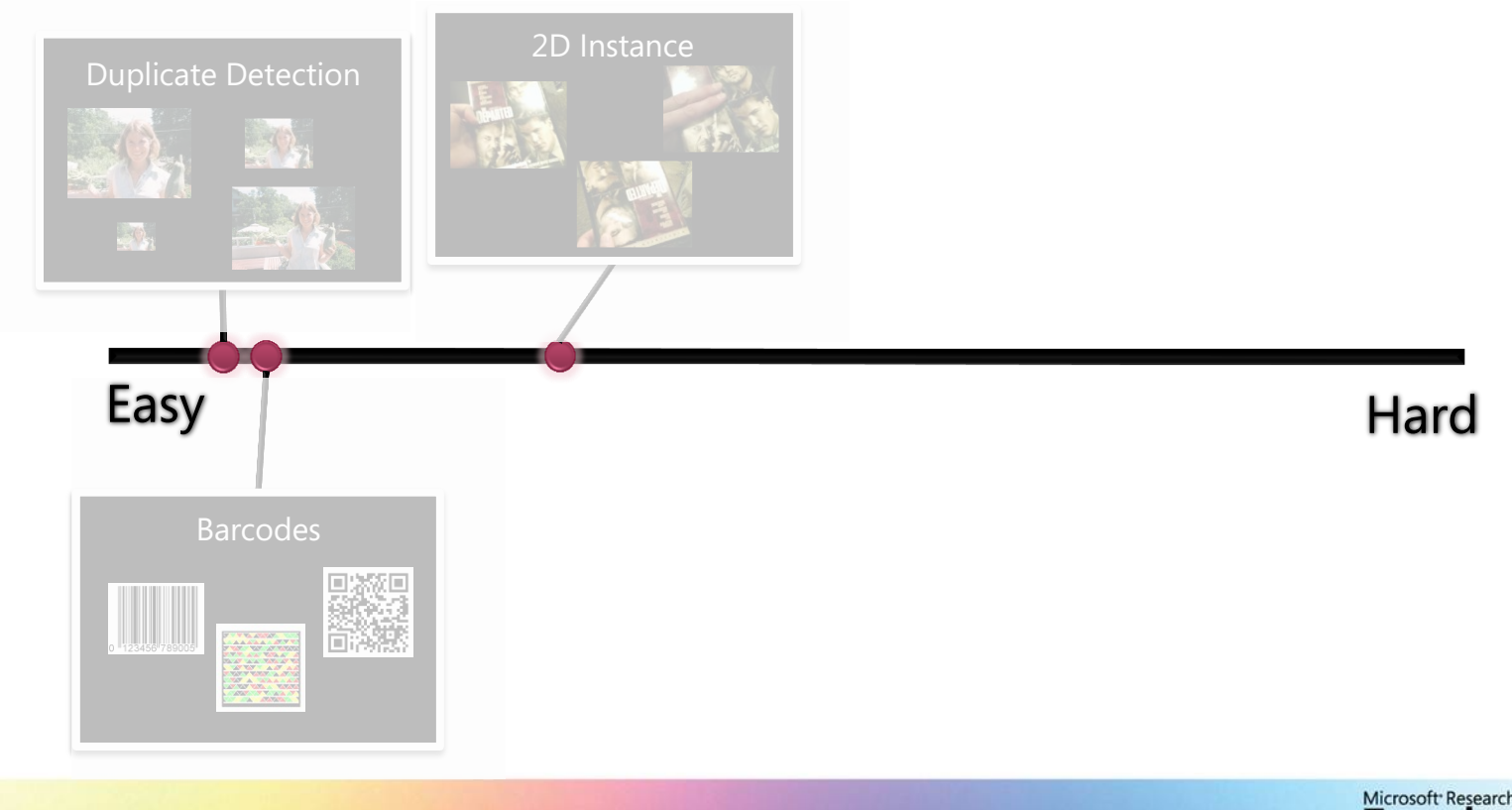

Microsoft Research<br>**FacultySummit** 

### 2D Object Instance Recognition

Is this the same planar object?

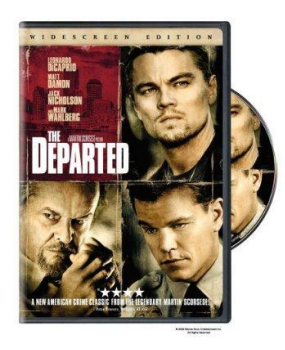

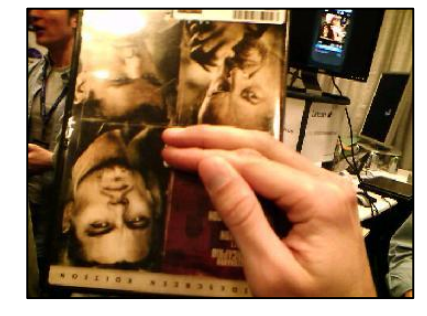

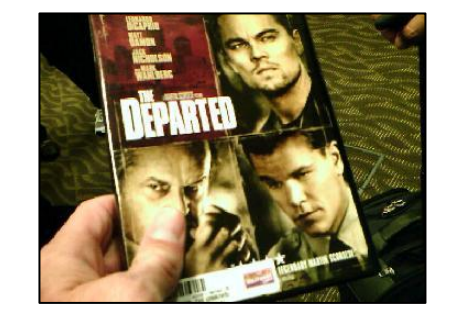

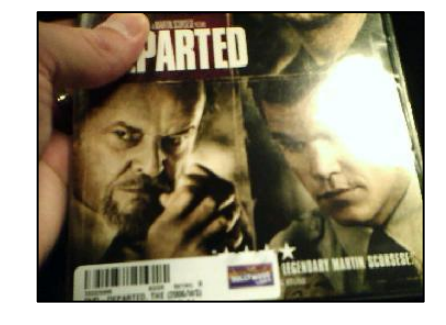

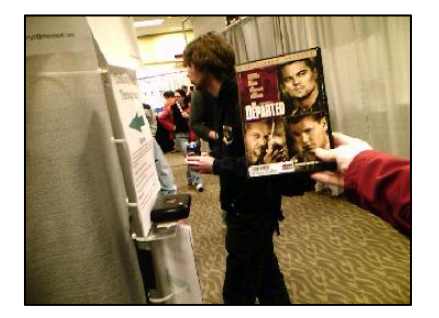

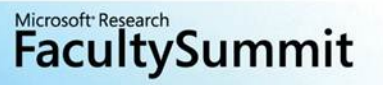

# 2D Object Instance Recognition

#### Why is this interesting?

- Recognize real world objects
- Search using images
- Add metadata to images

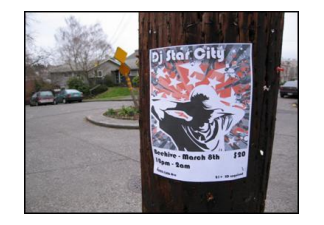

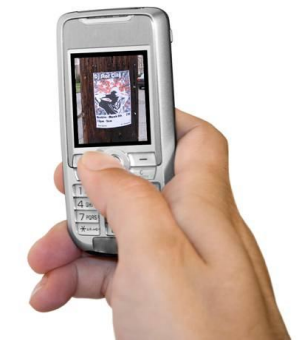

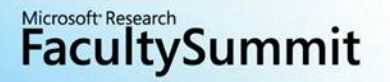

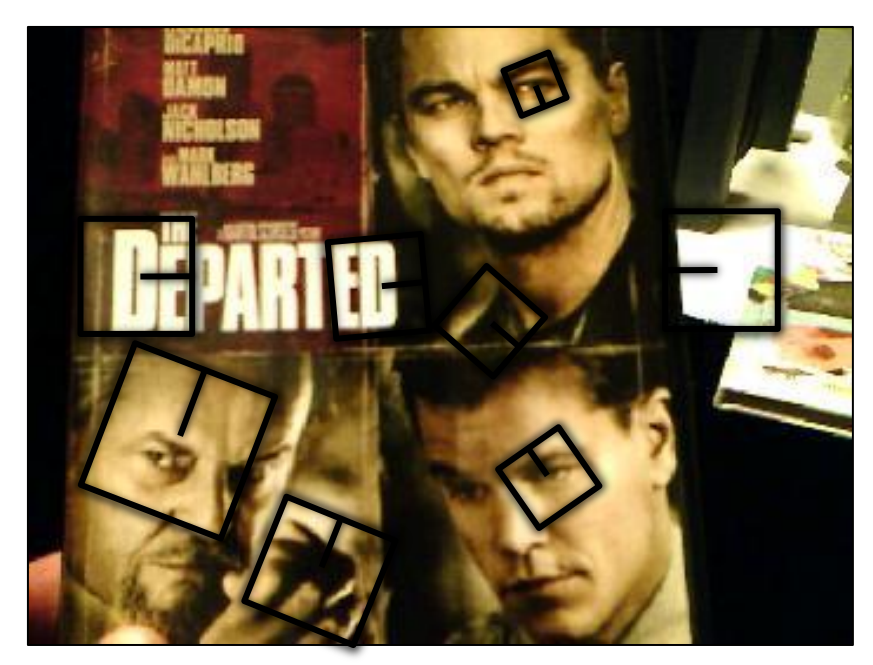

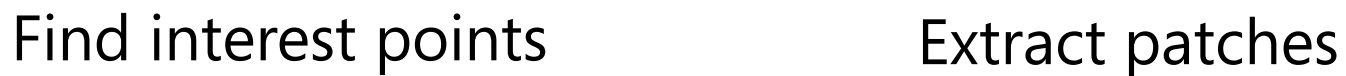

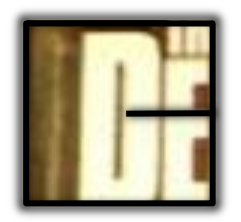

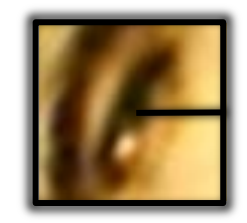

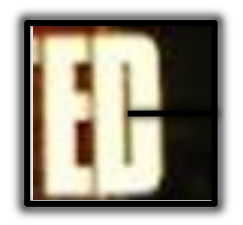

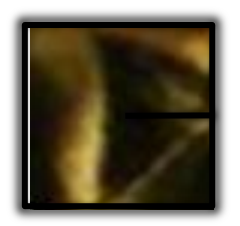

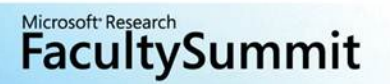

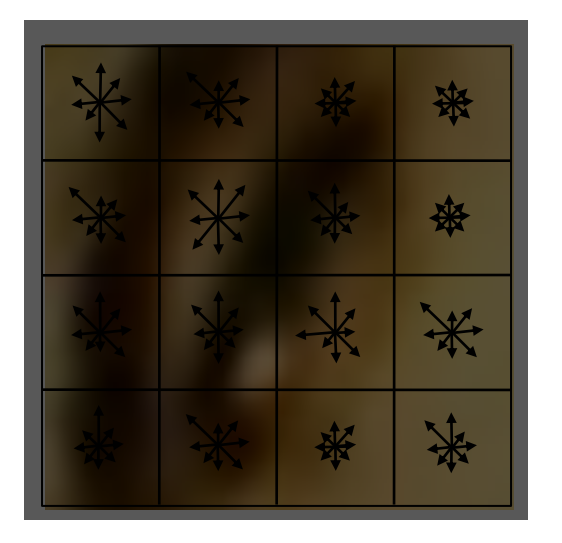

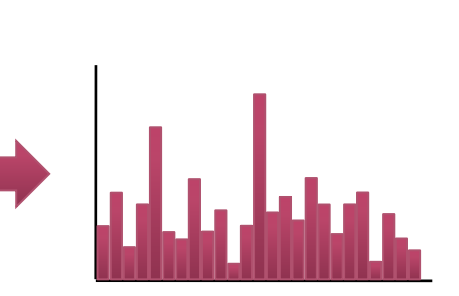

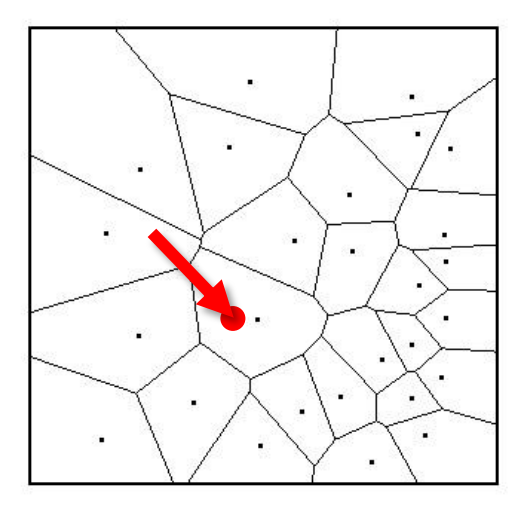

#### Compute descriptors **Quantize**

kd -tree vocabulary tree

**FacultySummit** 

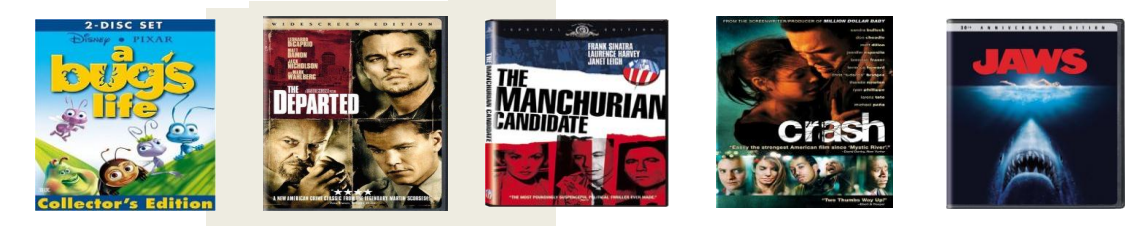

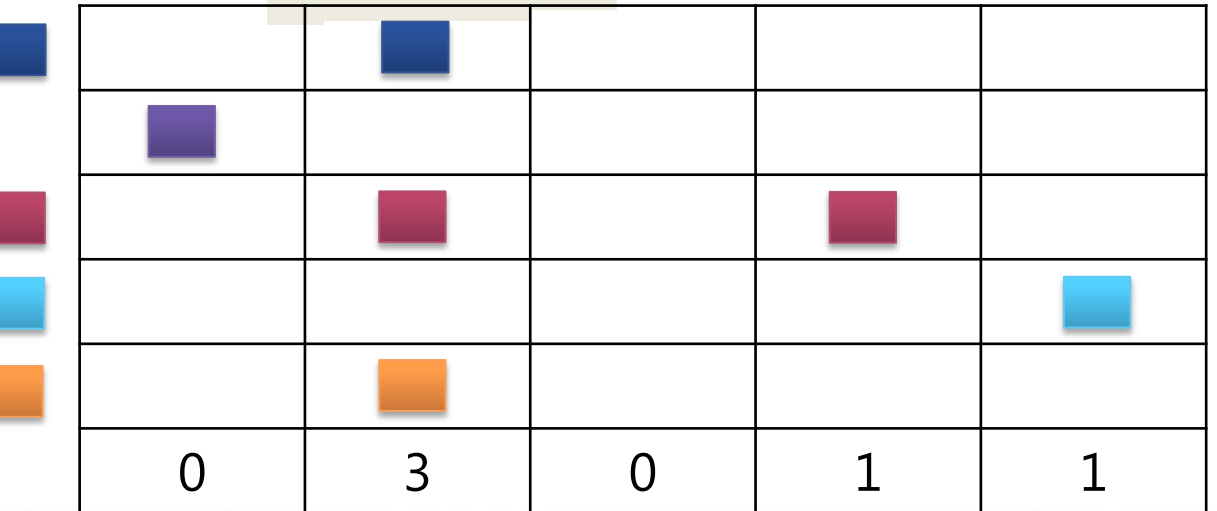

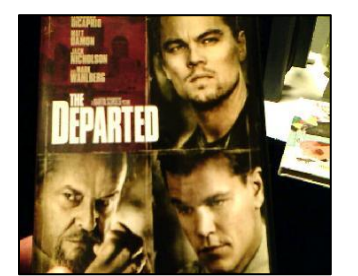

**Kicrosoft Research**<br>**FacultySummit** 

#### Windows Phone Mango and Bing Vision hands-on

By Tim Stevens & posted May 24th 2011 12:43PM

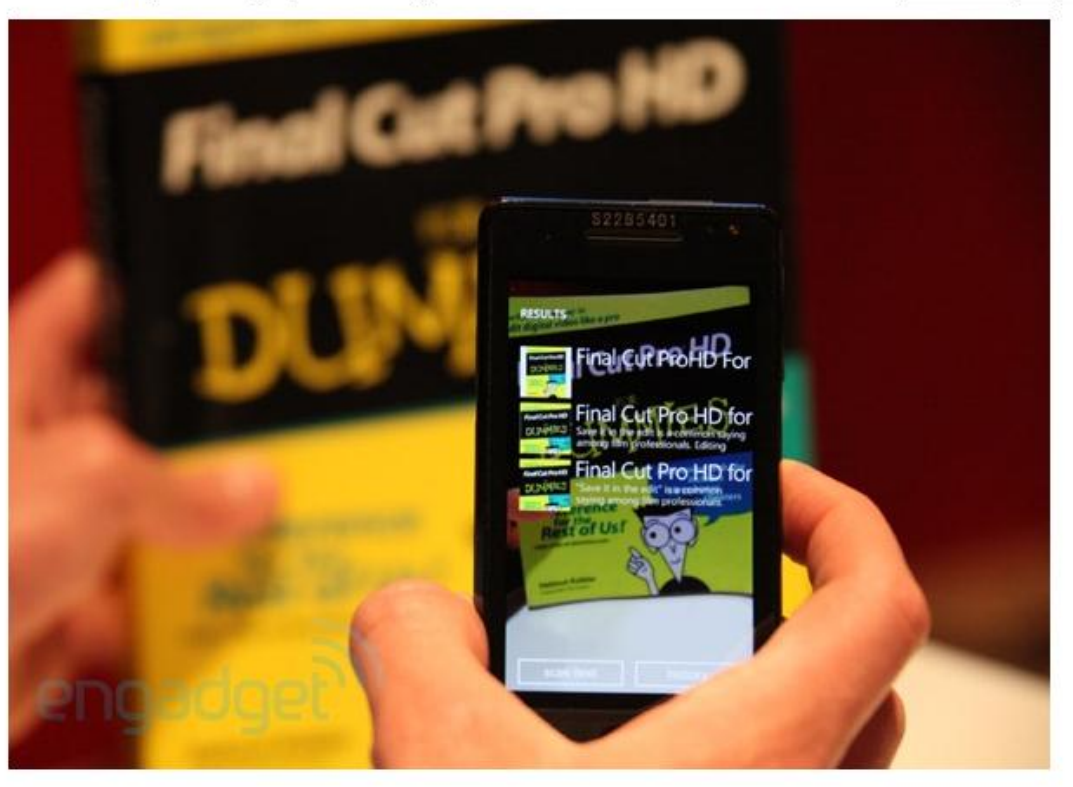

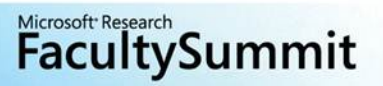

HANDS-ON 데 그

### **Object Recognition Landscape**

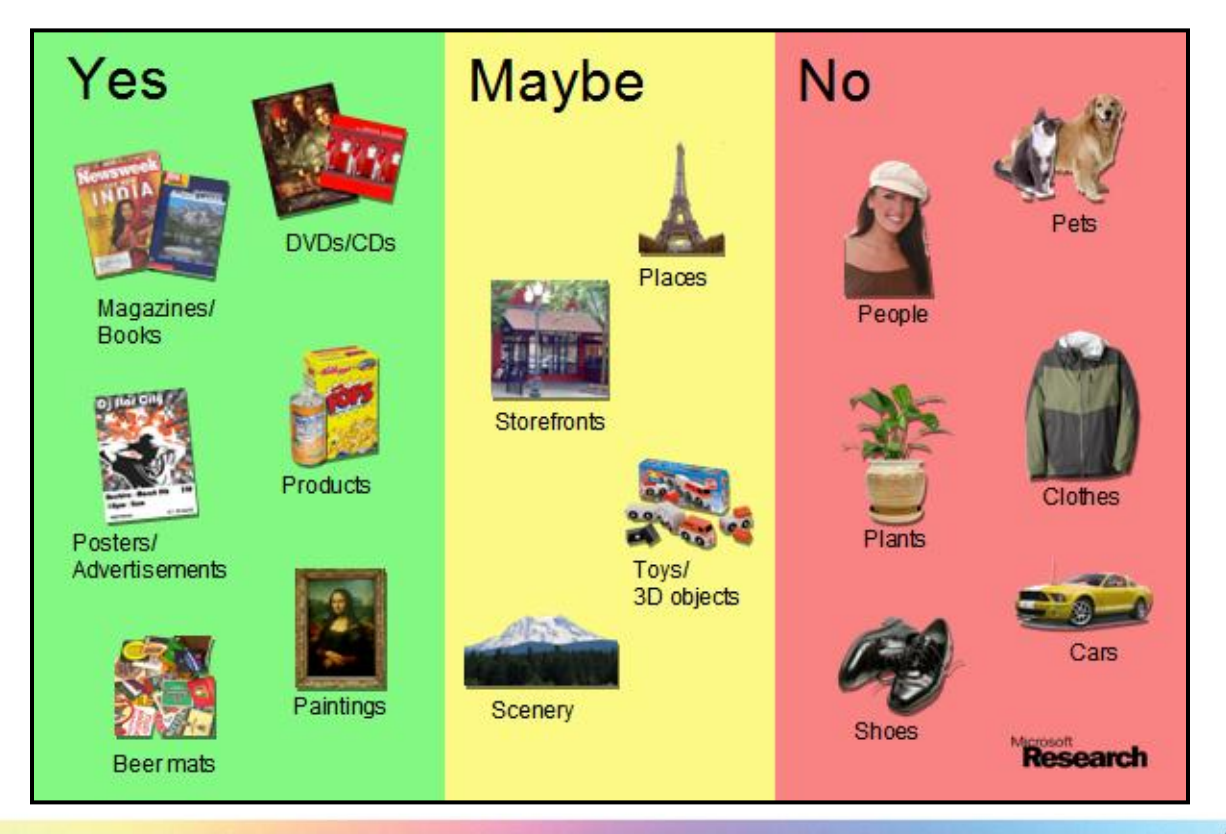

**Kicrosoft Research**<br>**FacultySummit** 

#### Microsoft<sup>-Research</sup><br>FacultySummit

#### 4. Internet Images

**Noah Snavely** Cornell

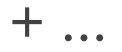

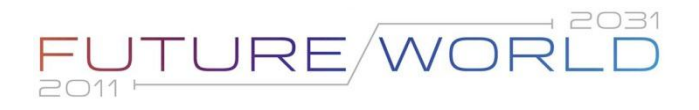

#### **Photo Tourism**

#### [Snavely, Seitz, Szeliski, SIGGRAPH 2006]

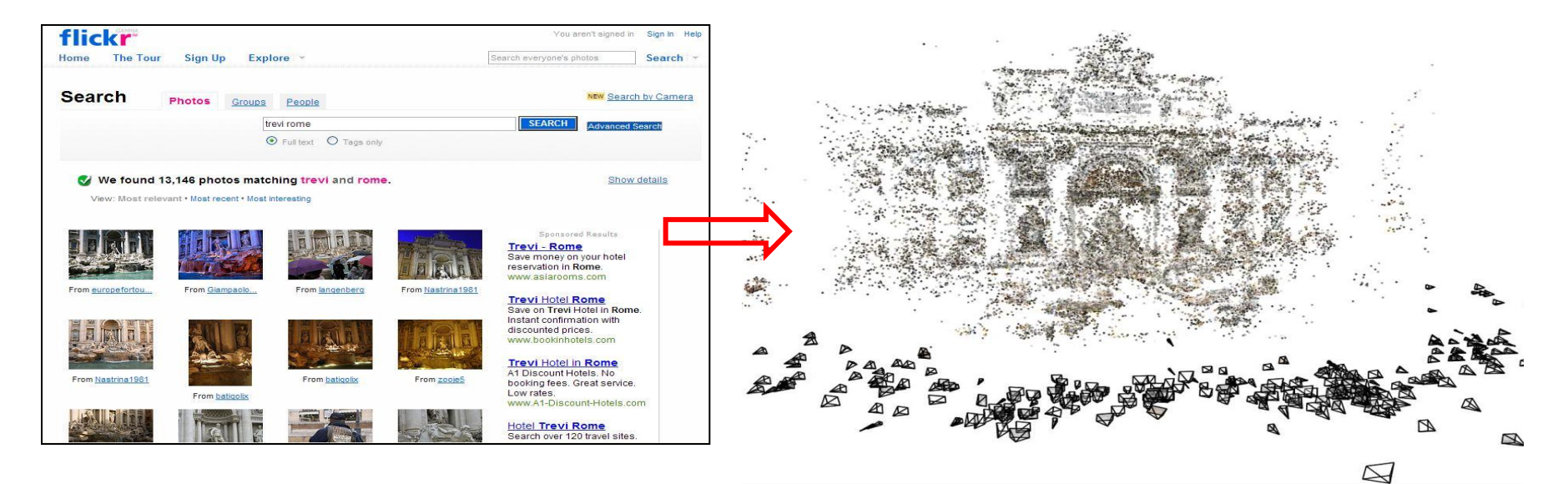

#### Images on the Internet Computed 3D structure

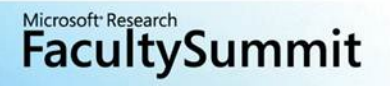

#### Photo Tourism overview

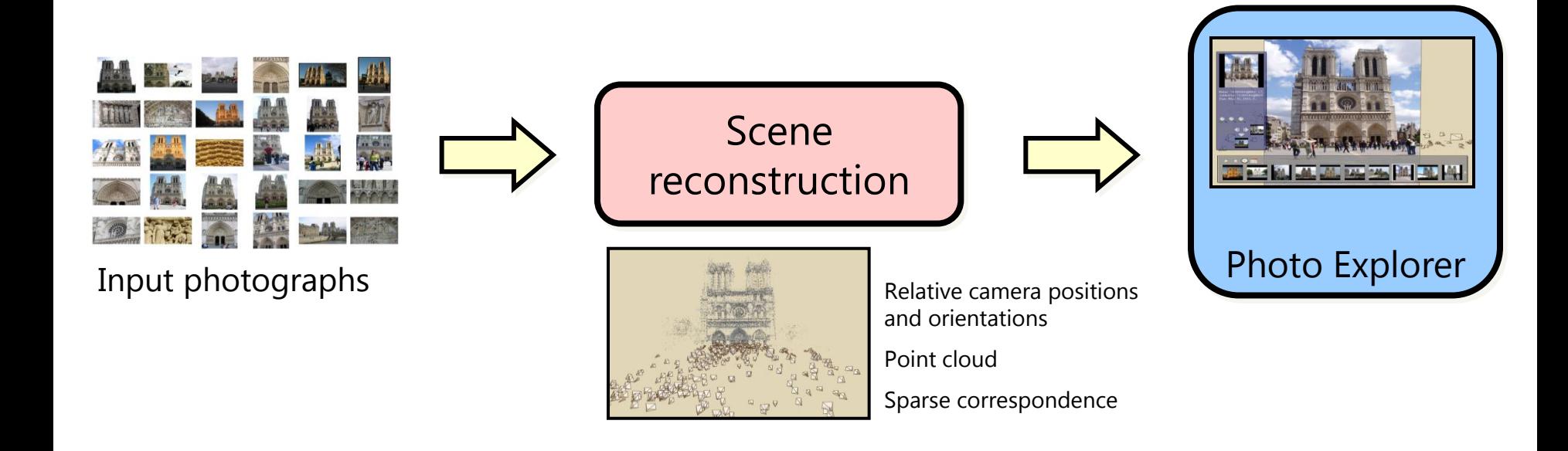

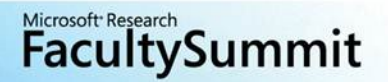

#### Incremental structure from motion

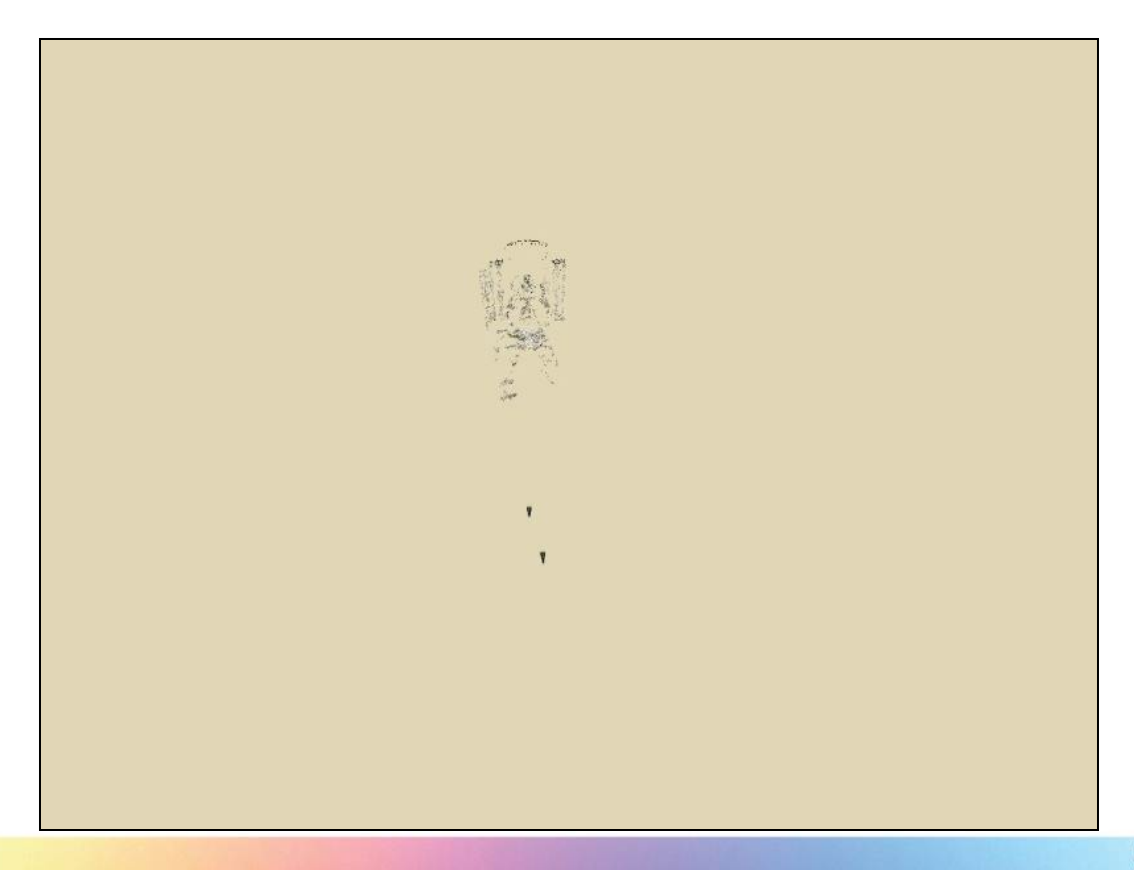

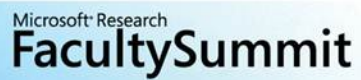

# Navigation: Prague Old Town Square

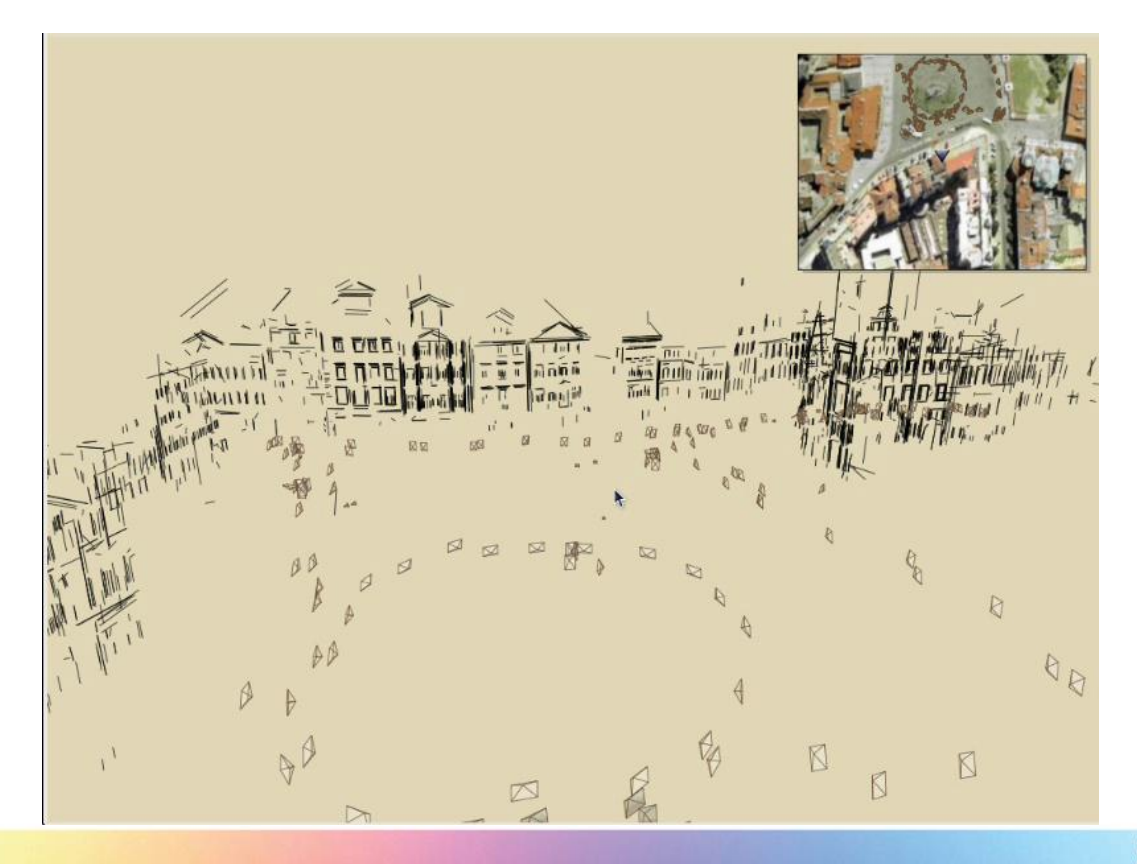

**Kicrosoft Research**<br>**FacultySummit** 

#### **Annotations: Notre Dame**

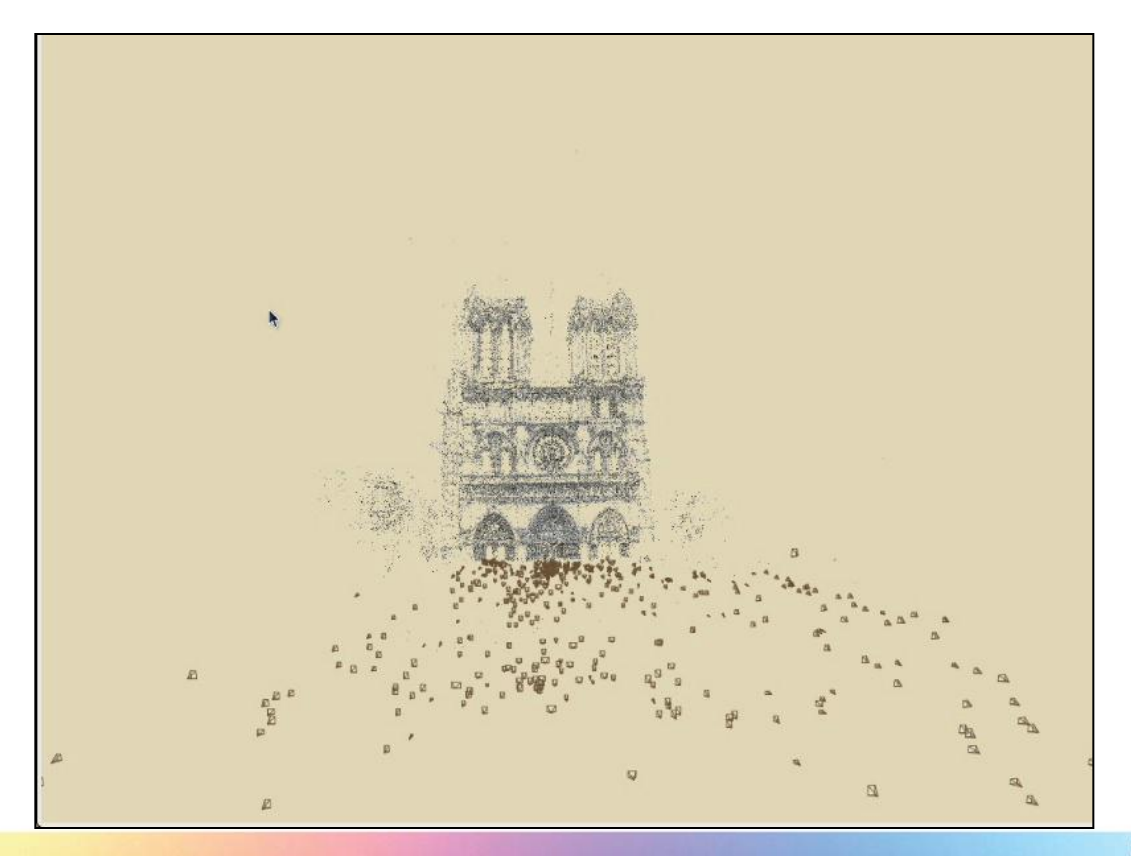

Kicrosoft Research<br>**FacultySummit** 

### Microsoft Photosynth

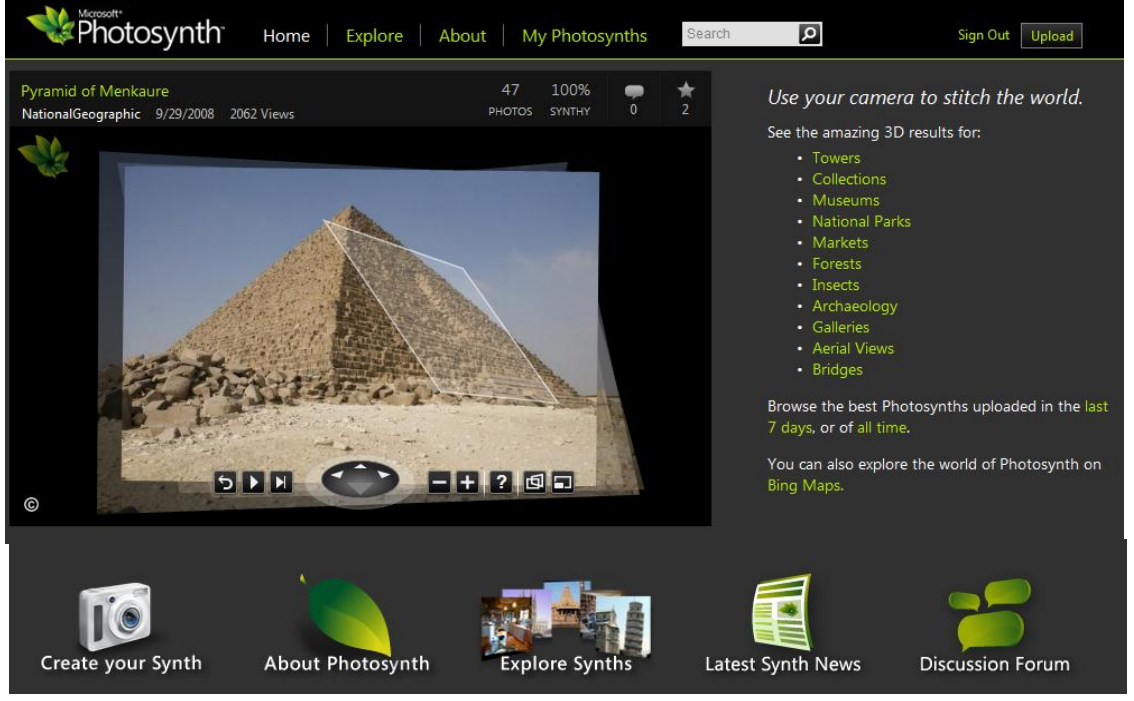

<http://photosynth.net/>

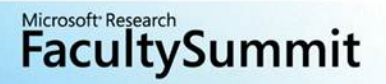

# Microsoft Photosynth

- 3D reconstruction
- Multi-resolution streaming & zooming
- Quad-based exploration
- Community photo sharing

http://photosynth.net/

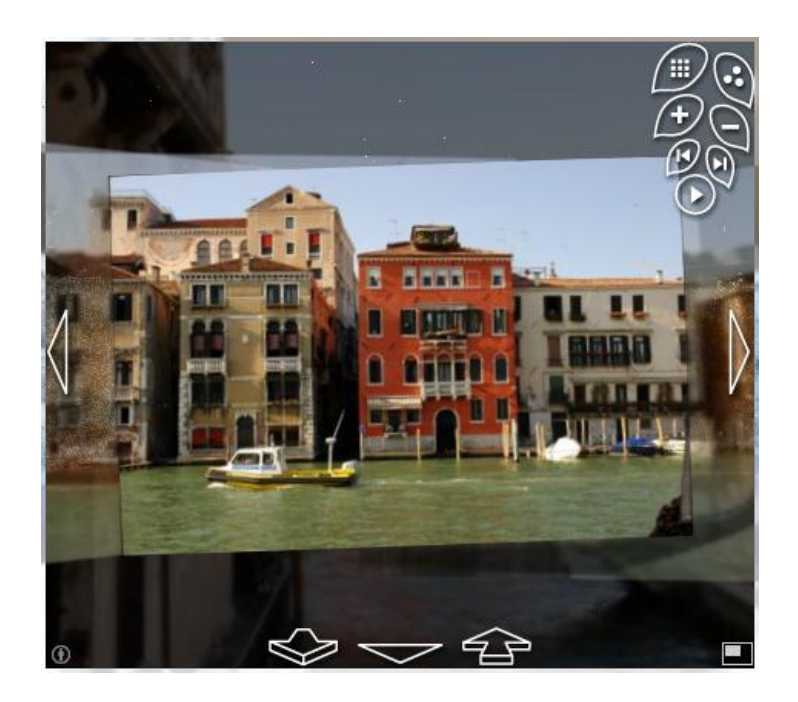

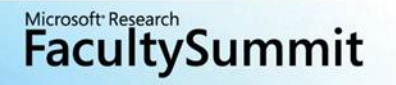

#### How well does this (Internet) scale?

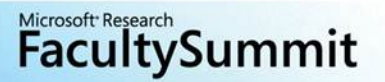

#### Scene summarization for online photo collections [Simon, Snavely, Seitz, ICCV 2007]

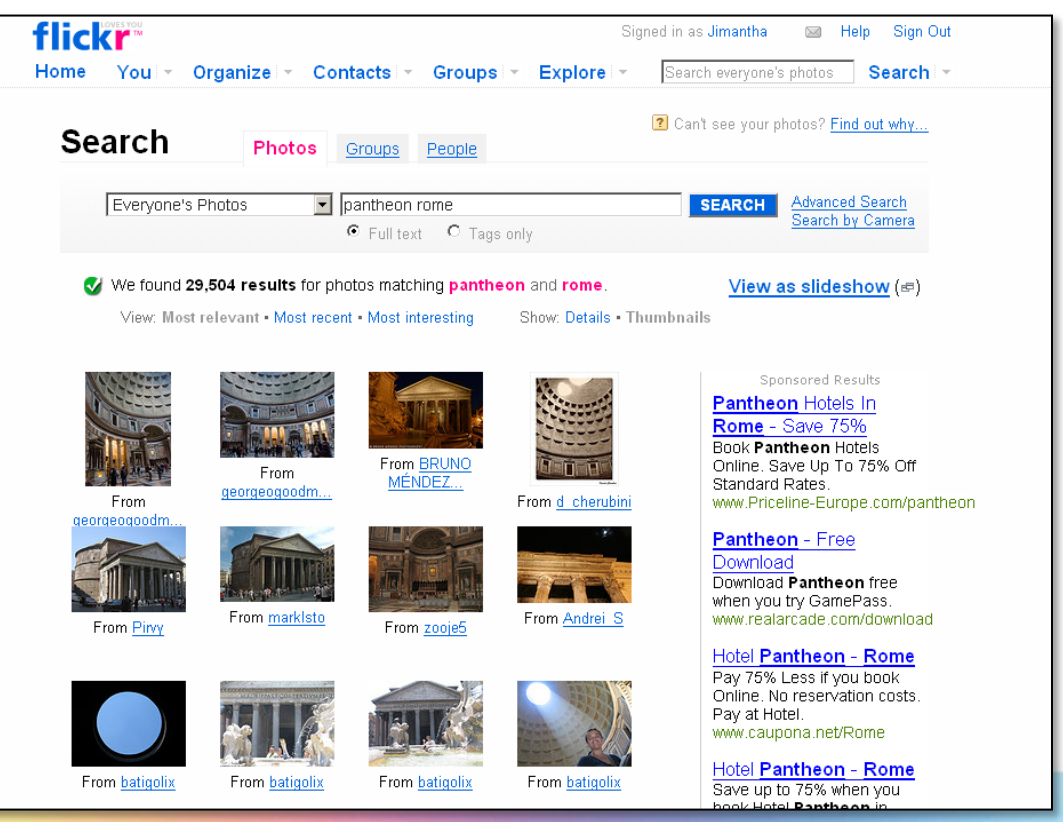

Microsoft Research **FacultySummit** 

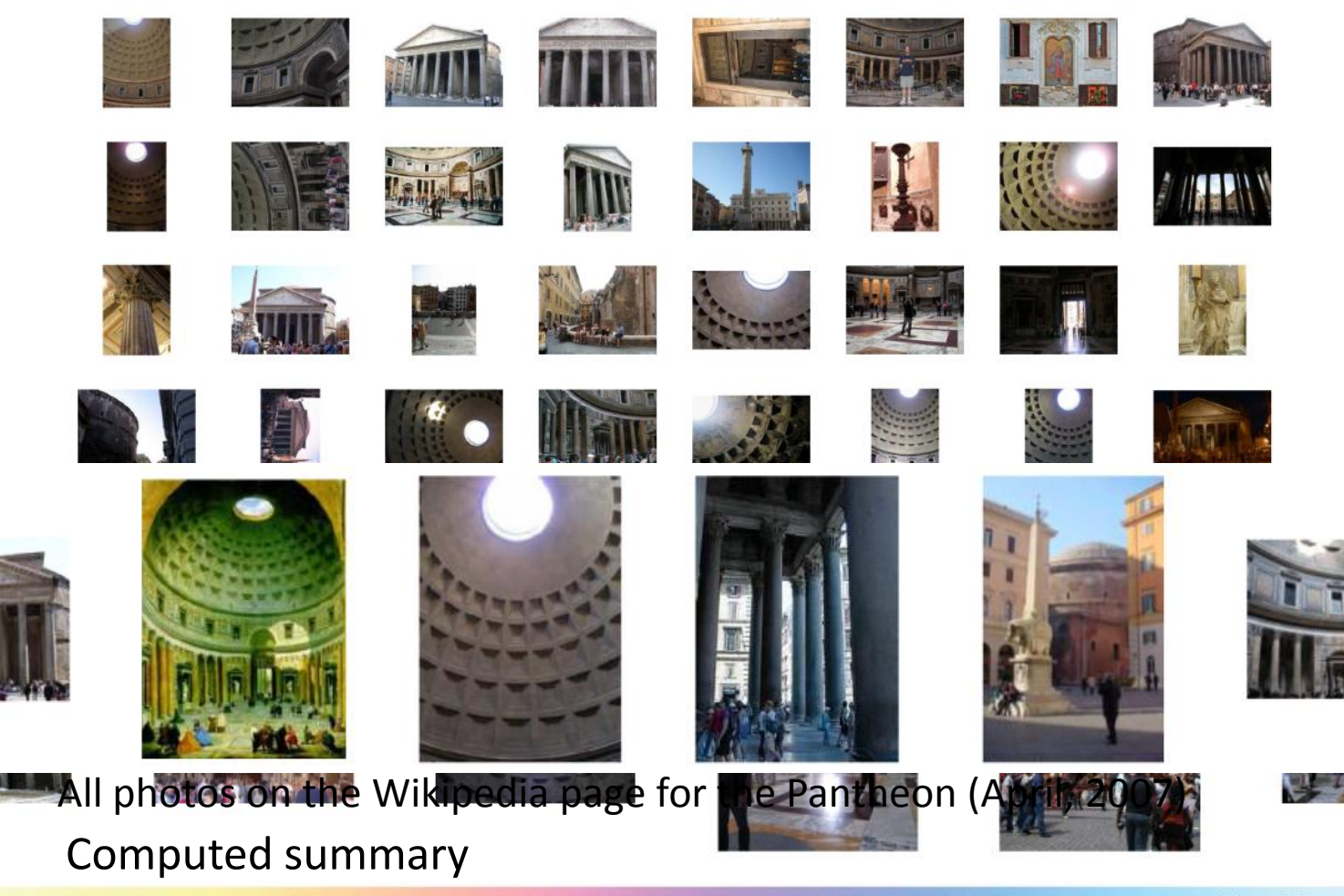

**FacultySummit** 

# **Building Rome in a Day**

Sameer Agarwal, Noah Snavely, Ian Simon, Steven M. Seitz, Richard Szeliski ICCV'2009

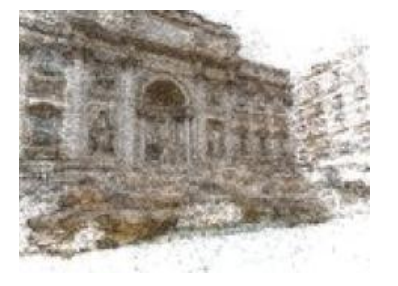

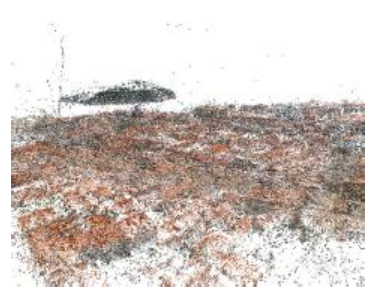

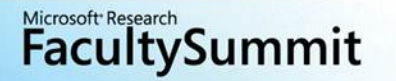

#### Results: Dubrovnik

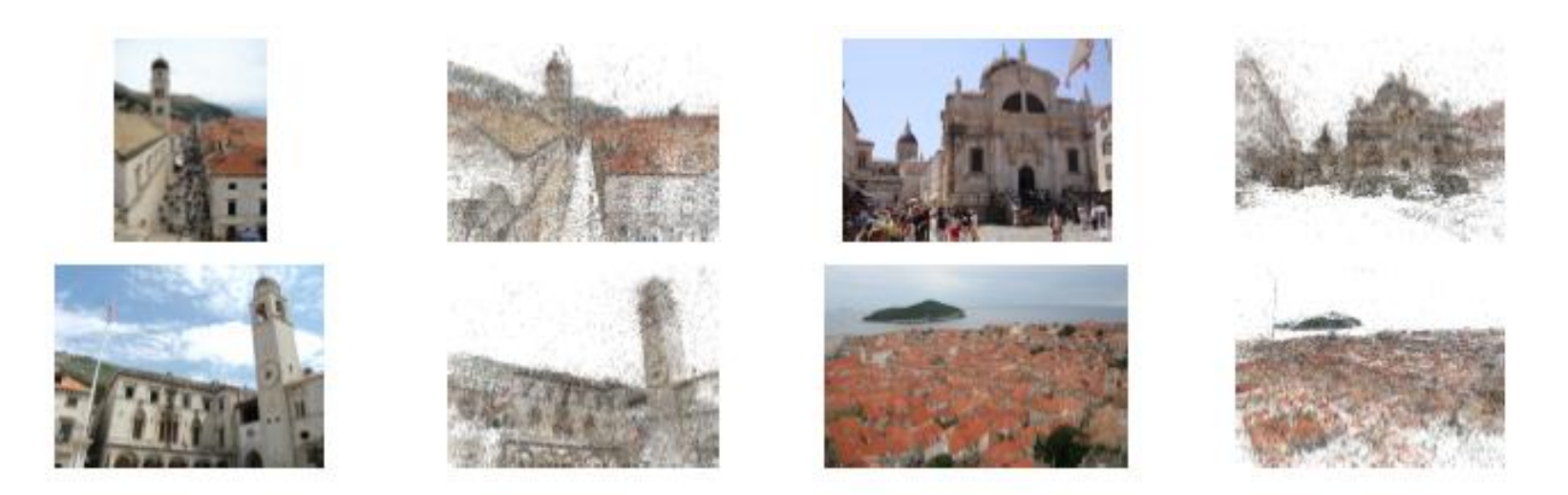

(a) Dubrovnik: Four different views and associated images from the largest connected component. Note that the component captures the entire old city, with both street-level and roof-top detail. The reconstruction consists of 4,585 images and 2,662,981 3D points with 11,839,682 observed features.

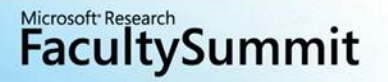

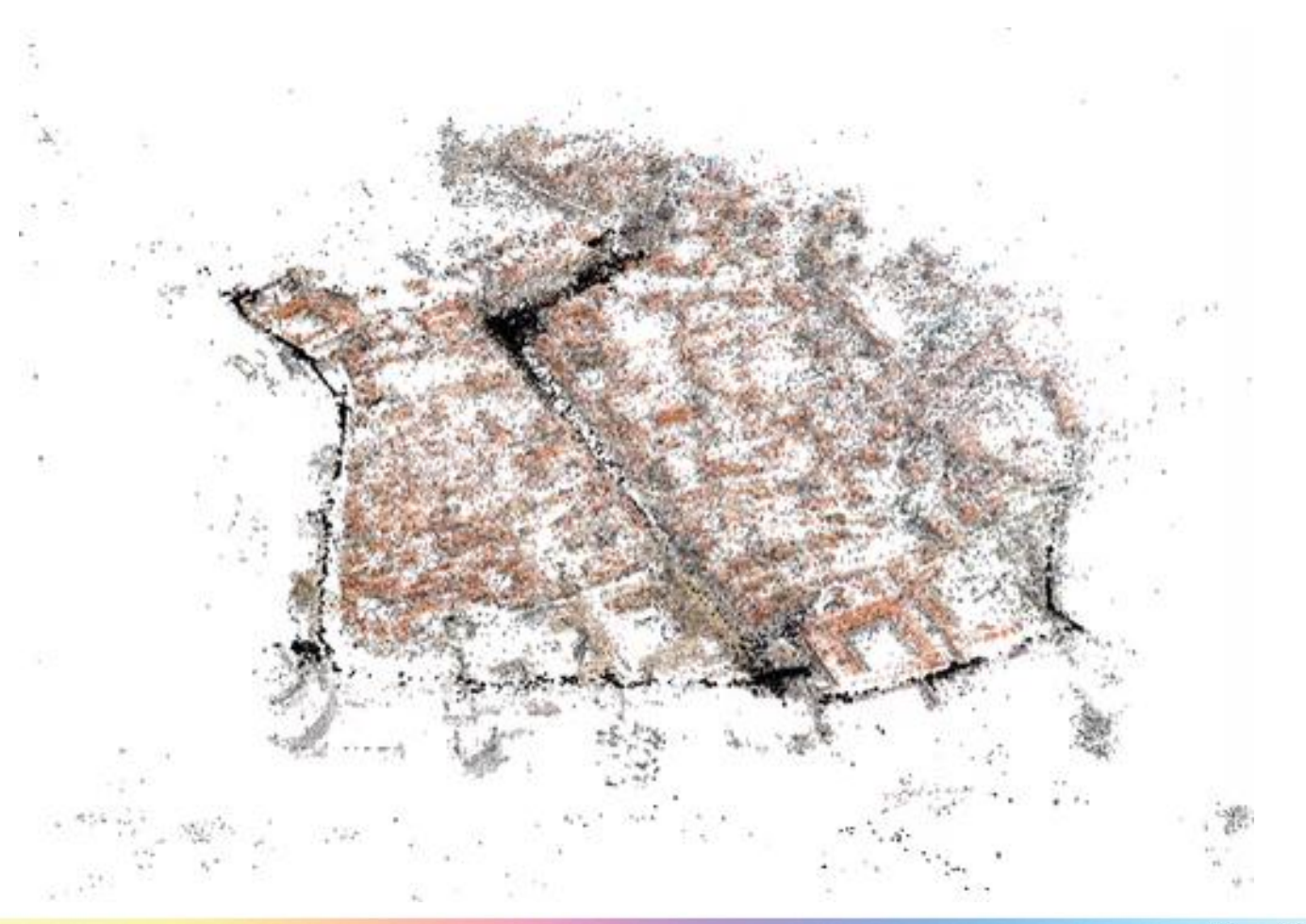

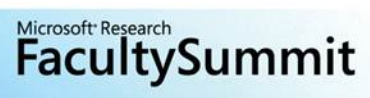

#### What about "real" 3D?

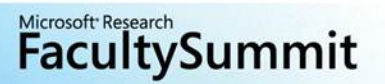

Piecewise Planar Stereo for Image-based Rendering [Sinha, Steedly, and Szeliski. ICCV 2009]

Per-image piecewise-planar proxies

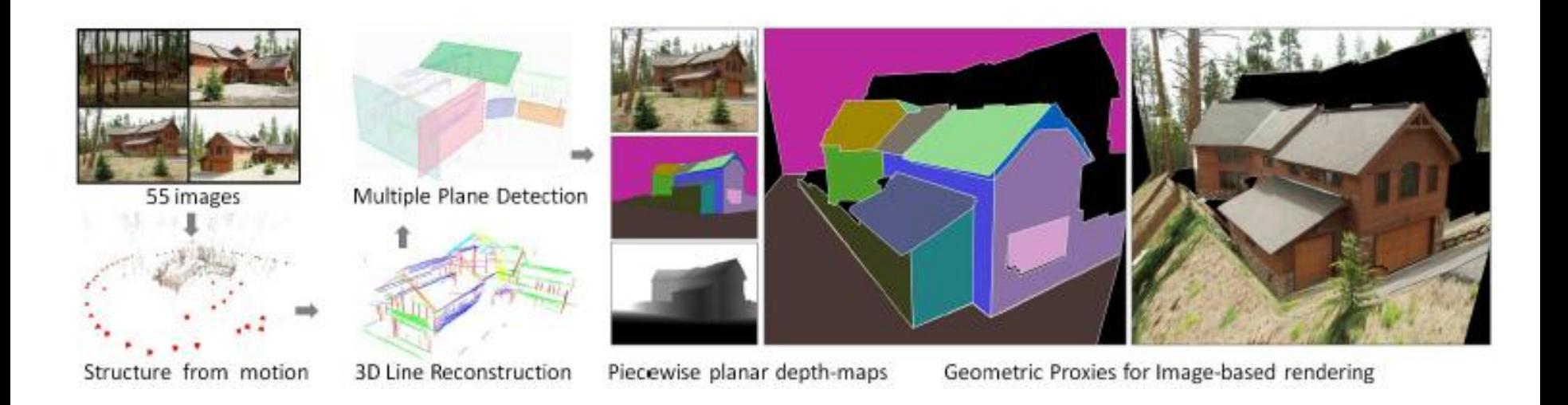

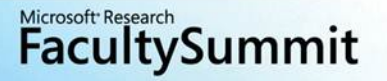

#### **View Interpolation**

#### **Examples**

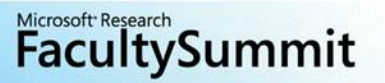

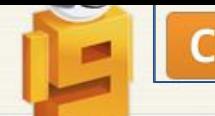

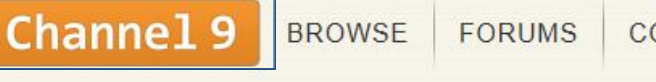

**CODING4FUN** 

**FVFNTS** 

(PC, XBox, MCE)

 $MP3$ 

(Audio only)

**WMA** 

(Audio only)

(Lo-band, Mobile)

(iPad, WP7)  $MP4$ (iPod, Zune HD) Search this site

bing 0

#### **Blogs**

#### TechFest 2011: 3D Scanning with a regular camera or phone!

Posted: Mar 09, 2011 at 6:39 PM

By: Laura Foy **食食食食** (3) 44,866 Views 14 Comments Avg Rating: 5

57 f Share 73 **M**-Tweet

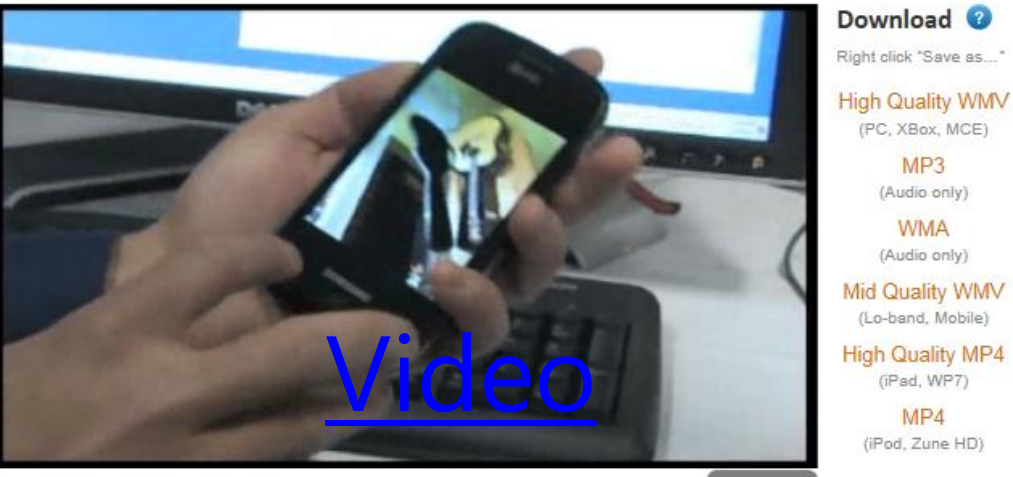

#### $\le$  > embed

3-D television is creating a huge buzz in the consumer space, but the generation of 3-D content remains a largely professional endeavor. Our research demonstrates an easy-touse system for creating photorealistic. 3-D-image-based models simply by walking around

#### **Related posts**

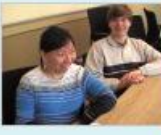

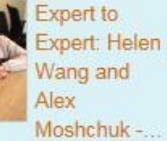

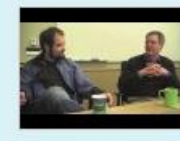

Project **JSMeter:** JavaScript Performance Analysis...

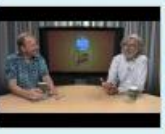

E<sub>2E</sub>: Erik Meijer and Leslie Lamport -**Mathematical** 

nit

# What about "regular" Internet Images?

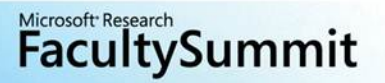

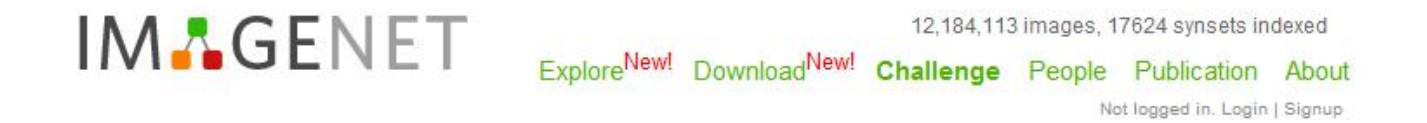

ImageNet is an image database organized according to the WordNet hierarchy (currently only the nouns), in which each node of the hierarchy is depicted by hundreds and thousands of images. Currently we have an average of over five hundred images per node. We hope ImageNet will become a useful resource for researchers, educators, students and all of you who share our passion for pictures. Click here to learn more about ImageNet, Click here to join the ImageNet mailing list.

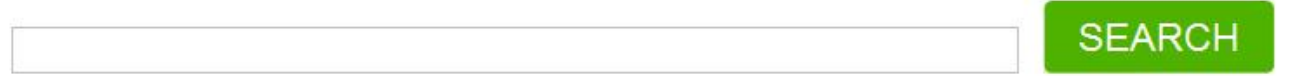

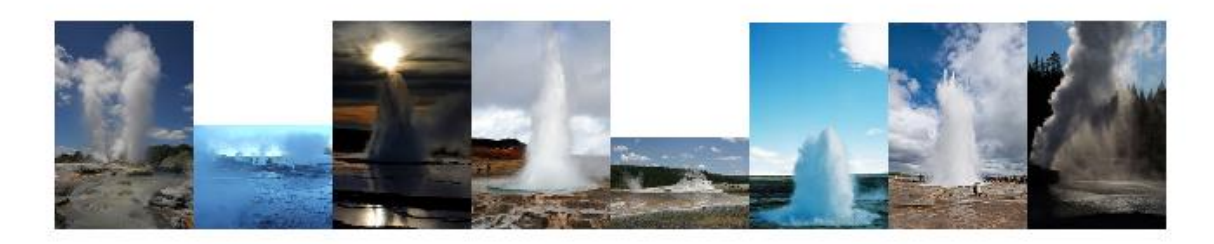

What do these images have in common? Find out!

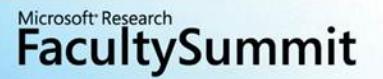

#### **Internet Computer Vision**

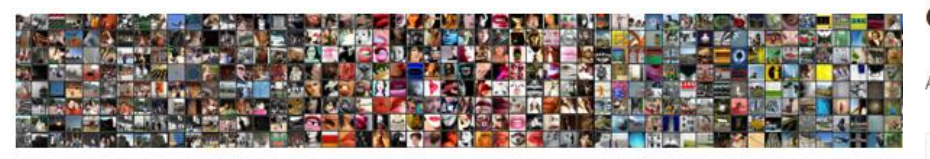

#### Computer Vision and the Internet (09w5126)

Arriving Sunday, August 30 and departing Friday September 4, 2009

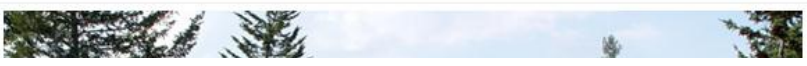

 $C(N$   $\mid$   $\mid$   $\mid$   $\mid$   $\mid$ 

#### **COMP 790-096: Con**

Fall 2007, Tuesdays 3:30-4:30, S

**Instructor:** Svetlana Lazebnik (

**Quick links: presentation sched** 

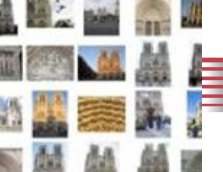

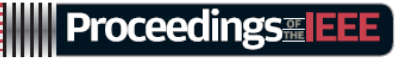

AUGUST 2010 / VOL. 98 / NO. 8

#### **Second IEEE Workshop on Intern CVPR 2009)**

Program

IV Home Page **Workshop Home** Areas of Interest Program

#### **Workshop Home**

#### **General Chairs**

Thomas S. Huang, UIUC Harry Shum, MSR

#### **Program Chairs**

Shai Avidan, Adobe Research Simon Baker, MSR Ying Shan, Microsoft AdCenter Labs

#### SPECIAL ISSUE

#### **INTERNET VISION**

Edited by S. Avidan, S. Baker, and Y. Shan

- 1370 Scene Reconstruction and Visualization From Community Photo Collections By N. Snavely, I. Simon, M. Goesele, R. Szeliski, and S. M. Seitz | INVITED PAPER | Recent progress is described in digitizing and visualizing the world from data captured by people taking photos and uploading them to the web.
- Infinite Images: Creating and Exploring a Large Photorealistic 1391 Virtual Space

By B. Kaneva, J. Sivic, A. Torralba, S. Avidan, and W. T. Freeman | INVITED PAPER | This proposed system uses 3-D-based navigation to browse large

#### $[DEFARTMENTS]$

#### 1363 POINT OF VIEW

Cyber-Physical Systems: Close **Encounters Between** Two Parallel Worlds By R. Poovendran

#### **1367 SCANNING THE ISSUE**

**Internet Vision** By S. Avidan, S. Baker, and Y. Shan

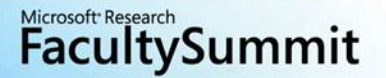

### What else can we do with these photos?

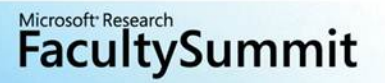

#### ShadowDraw: Real-Time User Guidance for **Freehand Drawing**

Yong Jae Lee, Larry Zitnick, and Michael Cohen [SIGGRAPH 2011](https://webspace.utexas.edu/yl3663/~ylee/shadowdraw/shadowdraw.html)

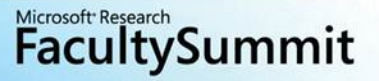

# **Computer Assisted Drawing**

Main idea:

Use a large database of images to suggest good contours for your drawing

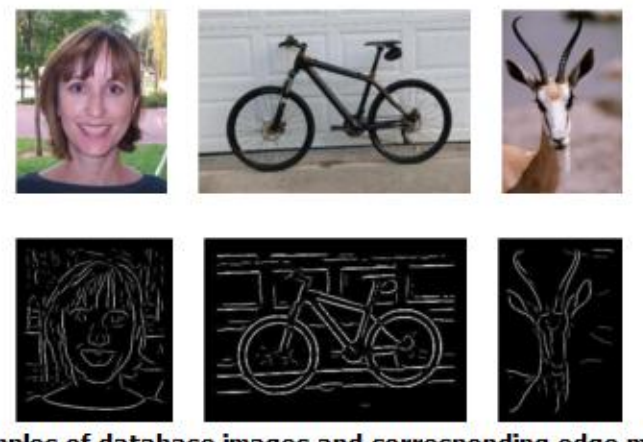

Examples of database images and corresponding edge maps

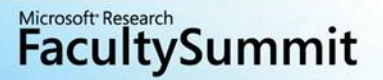

### **Computer Assisted Drawing**

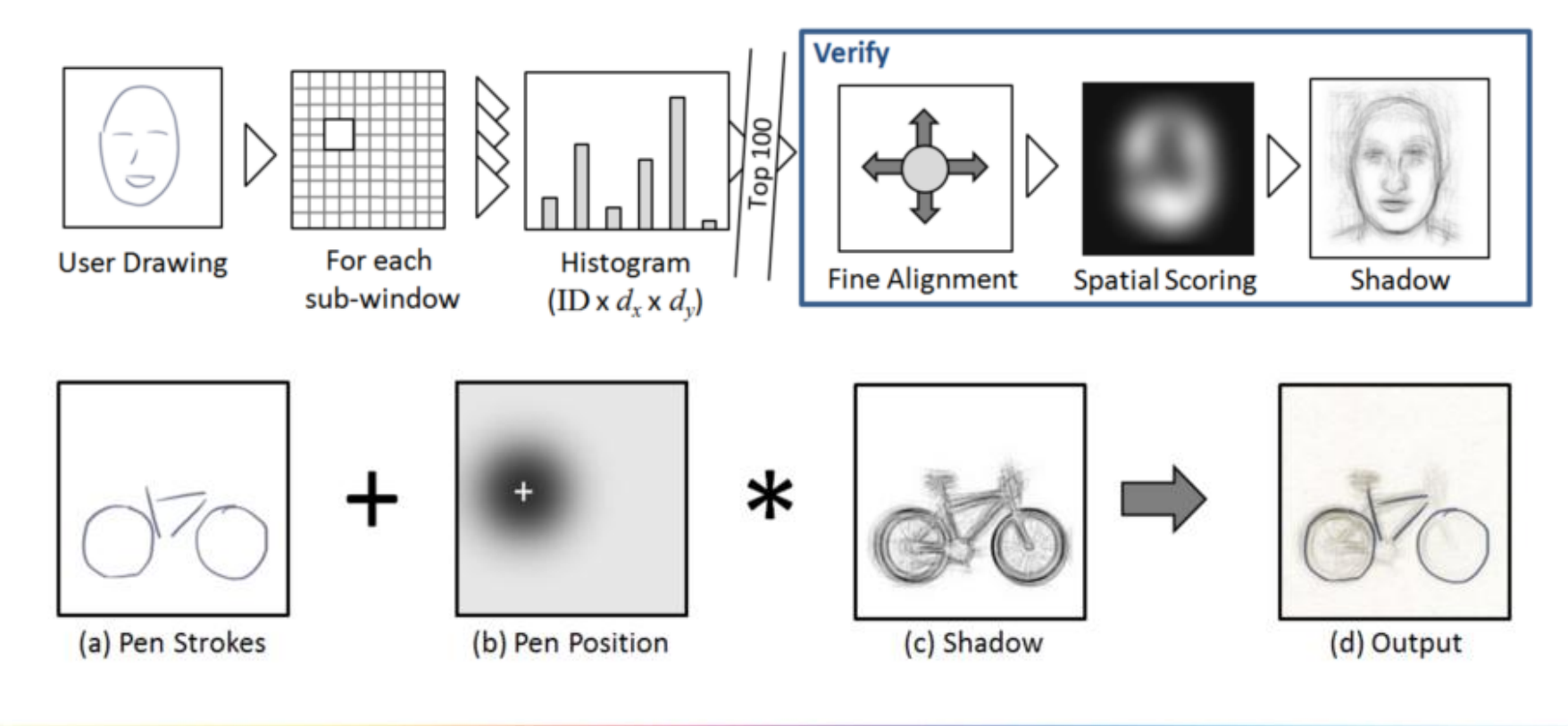

Microsoft Research<br>**FacultySummit** 

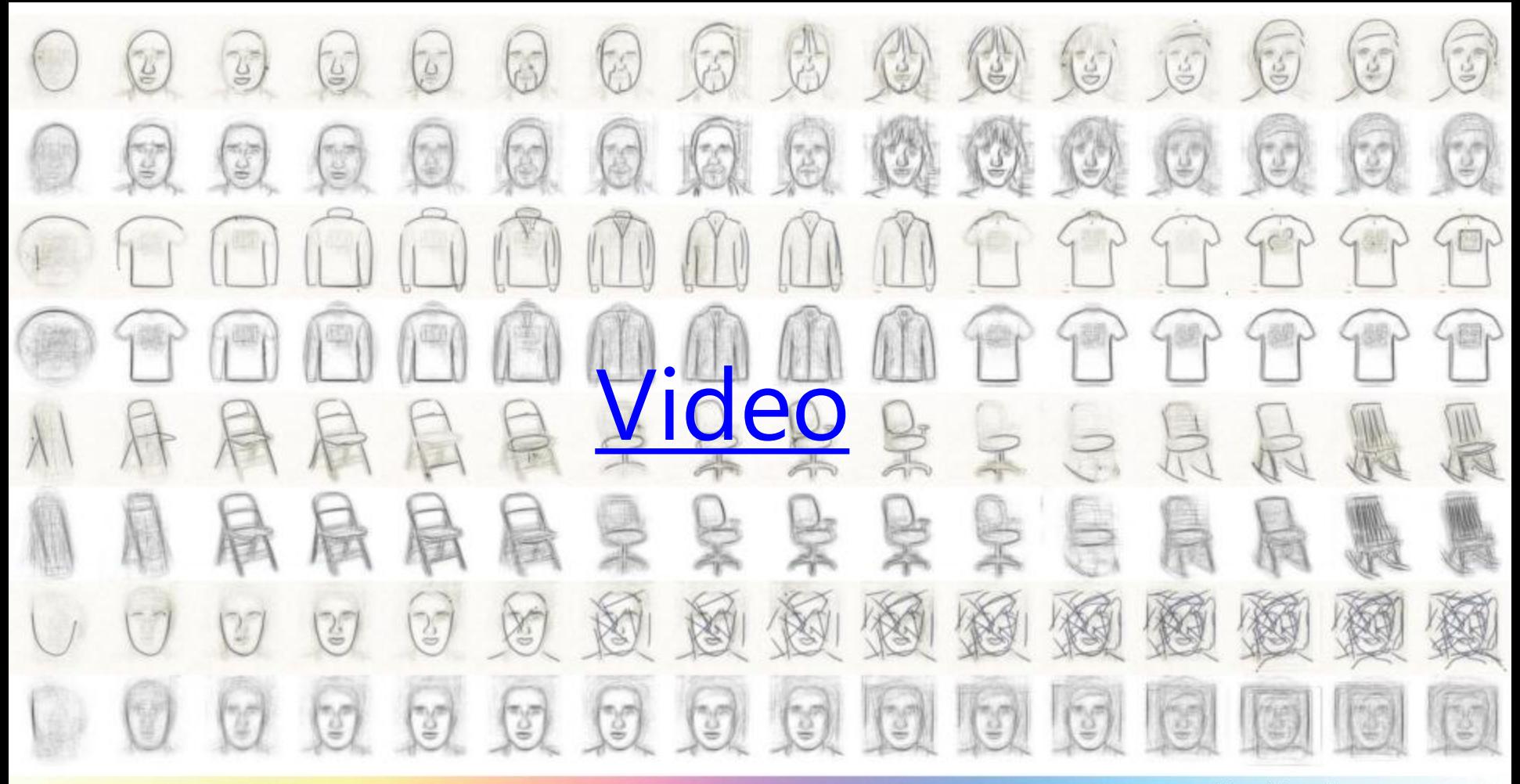

**FacultySummit** 

# **Wrapping up**

- Exciting time to be working in computer vision
- Machine learning and massive (Internet) data are having a huge impact
	- Body tracking
	- Medical imaging
	- Object recognition
	- Internet-scale reconstruction
- General image recognition is still an open problem

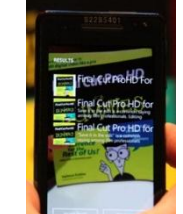

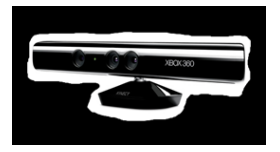

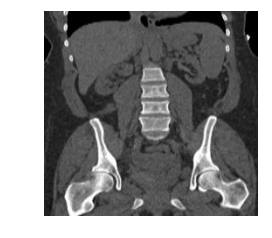

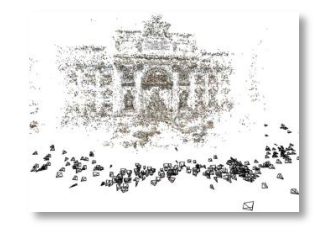

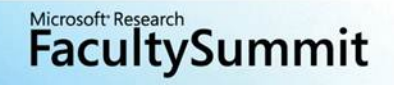

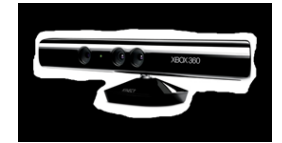

### Question?

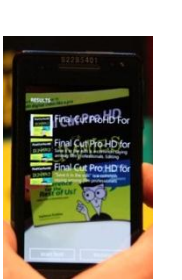

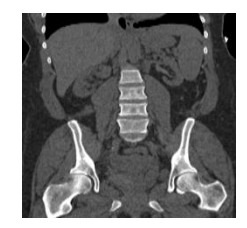

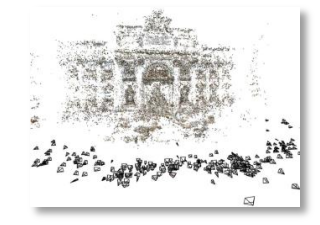

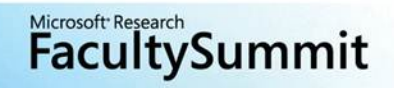

### URLs for Web content

- [http://www.engadget.com/2011/05/24/windows-phone-mango-and-bing](http://www.engadget.com/2011/05/24/windows-phone-mango-and-bing-vision-hands-on/)[vision-hands-on/](http://www.engadget.com/2011/05/24/windows-phone-mango-and-bing-vision-hands-on/)
- [http://channel9.msdn.com/posts/TechFest-2011-3D-Scanning-with-a-regular](http://channel9.msdn.com/posts/TechFest-2011-3D-Scanning-with-a-regular-camera-or-phone)[camera-or-phone](http://channel9.msdn.com/posts/TechFest-2011-3D-Scanning-with-a-regular-camera-or-phone)
- <http://www.microsoft.com/presspass/presskits/photodna/>
- <https://webspace.utexas.edu/yl3663/~ylee/shadowdraw/shadowdraw.html>

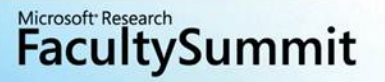

#### Microsoft Research **FacultySummit**

# FUTURE/WORLD